# **Электротехника и электроника**

Методические указания к выполнению лабораторных работ по курсу «Электротехника и электроника», часть 2 «Электрические машины» для студентов неэлектрических специальностей

> Издательство Томского политехнического университета 2009

# **СОДЕРЖАНИЕ**

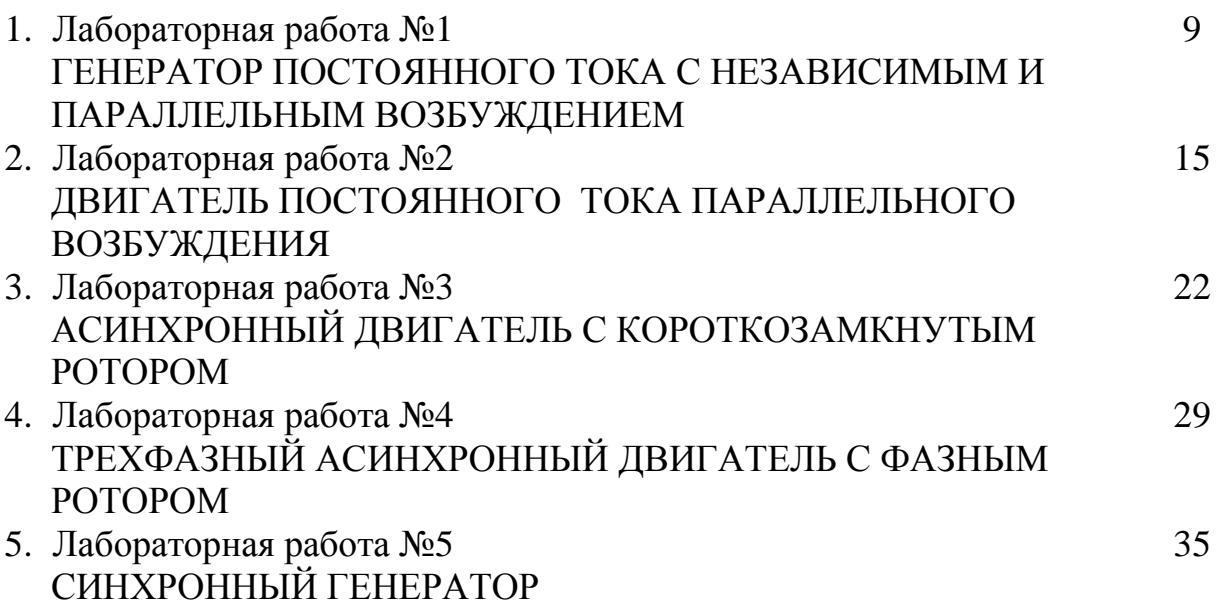

## **ТРЕБОВАНИЯ К ВЫПОЛНЕНИЮ ЛАБОРАТОРНЫХ РАБОТ И ОФОРМЛЕНИЮ ОТЧЕТОВ ПО НИМ**

Лабораторные занятия являются одним из важнейших элементов учебного процесса. При проведении лабораторных занятий преследуется три основные цели: возможность на практике убедиться в теоретических положениях; развитие творческого мышления (критическое осмысление результатов эксперимента); пробудить любознательность и воображение студента.

Поэтому приобретенные практические навыки при выполнении лабораторных работ не могут быть восстановлены другими видами учебных занятий. Подготовке, выполнению и защите лабораторных работ, обработке и анализу полученных результатов студенты должны уделять самое серьезное внимание. Все этапы работы, связанные с лабораторными занятиями, должны отвечать определенным требованиям.

## **I. Предварительная (домашняя) подготовка к выполнению лабораторной работы**

Подготовка к выполнению лабораторной работы должна включать в себя следующее:

• повторение соответствующего теоретического раздела курса по учебнику и конспекту лекций;

• тщательное изучение содержания работы по руководству и усвоение ее целевого назначения и программы;

• составление заготовки отчета или конспекта каждым студентом отдельно.

Заготовка отчета должна включать в себя: цель и порядок работы, рабочие схемы, таблицы и основные расчетные соотношения.

## **II. Получение допуска к работе. Знакомство в лаборатории с оборудованием стенда и требованиями техники безопасности**

К выполнению лабораторных работ могут быть допущены студенты, прошедшие инструктаж по ТБ. Инструктаж проводится в учебной группе в начале семестра на первом лабораторном занятии. На этом же занятии студентов знакомят с основными требованиями, предъявляемыми к выполнению лабораторных работ и оформлению отчетов по ним. На последующих занятиях студенты обязаны придерживаться указаний преподавателя в отношении мер предосторожности, а также целесообразной сборки электрических цепей.

Студенты допускаются к лабораторным занятиям, во-первых, только после представления преподавателю отчета по лабораторной работе, выполненной на предыдущем занятии, во-вторых, после того, как представлены каждым студентом заготовки нового отчета. При этом студенты должны показать удовлетворительные знания при ответах на контрольные вопросы на допуск, составленные к данной лабораторной работе, знать порядок выполнения работы.

Уяснив последовательность эксперимента, усвоив электрическую схему соединения отдельных элементов цепи, студенты записывают паспортные данные электрических машин, аппаратов, измерительных приборов и элементов исследуемой электрической цепи.

## **III.Сборка электрических цепей, выполняемой лабораторной работы**

Сборка электрической цепи должна проводиться в полном соответствии со схемой, приведенной в методических указаниях к выполнению подготовленной лабораторной работы. При этом следует придерживаться правила, гарантирующего большую вероятность безошибочной сборки электрических схем, и заключающегося в том, что сначала собирается токовая цепь, затем к соответствующим точкам цепи подключаются вольтметры, катушки напряжения ваттметров, счетчиков, фазометров и т.д.

В цепях постоянного тока и однофазных цепях переменного тока токовую цепь следует начинать собирать от одного из зажимов источника и соединять элементы схемы в той же последовательности, в которой они расположены на схеме пока цепь не будет подключена к другому зажиму источника.

Собранную цепь следует обязательно показать для проверки преподавателю и только с его разрешения включать ее в сеть. Всякие переключения и изменения в цепи производят при отключенном источнике питания и с разрешения преподавателя.

# **IV. Проведение лабораторной работы и**

## **предварительная обработка полученных результатов**

Лабораторная работа проводится в том порядке, какой изложен в методических указаниях. При выполнении работы показания измерительных приборов и результаты исследований записываются в заготовки отчета. Записи следует делать карандашом, так как при проведении эксперимента возможны неверные отсчеты, которые следует уточнить при повторном выполнении эксперимента или его части.

По полученным данным выполняются необходимые расчеты, строятся графики, диаграммы.

Заготовка отчета с данными эксперимента предъявляется преподавателю и по его подписи можно считать, что лабораторная работа проведена. После этого электрическая цепь разбирается, соединительные провода и элементы цепи возвращаются на место.

## **V. Составление отчета и представление его преподавателю**

Окончательный отчет по выполненной лабораторной работе составляется дома во внеучебное время (с тщательным оформлением схем, таблиц, расчетов, графиков и диаграмм) и представляется преподавателю в начале следующего лабораторного занятия.

Отчет по проделанной работе составляет каждый студент. На титульном листе отчета студент должен указать: названия университета и кафедры, полное наименование работы и ее номер в методических указаниях, номер группы и свою фамилию, а также фамилию преподавателя, который этот отчет принимает.

Содержание отчета должно включать в себя: цель работы, порядок выполнения, электрические схемы, основные расчетные соотношения, таблицы данных наблюдений и расчетов, диаграммы и кривые, выводы по работе, представленные в виде письменных ответов на вопросы. Все таблицы, графики и диаграммы должны иметь заголовки, поясняющие зависимость, которую они характеризуют. Вычерчивание схем, таблиц, графиков необходимо выполнять чертежным инструментом (линейка, циркуль, лекало и т.д.) карандашом либо чернилами. Графики, диаграммы желательно строить на миллиметровой бумаге с указанием масштаба.

Графическое изображение результатов опыта выполняются так, чтобы кривые плавно проходили через большинство экспериментально полученных точек. Следует обратить внимание на правильный выбор масштаба. Построение кривых следует начинать с нулевого значения, совмещая его с началом координат. Если в одних координатных осях строится несколько графиков в функции одной независимой переменной, то нужно проводить дополнительные оси параллельно основной и каждую со своей масштабной шкалой. При этом различные кривые должны иметь различное обозначение.

Элементы схем должны быть вычерчены тщательно с использованием обозначений по ГОСТ. Ряд элементов, вычерченных в соответствии с требованиями ГОСТ: 2.722-68, 2.723-68, 2.727-68, 2.728-74, 2.730-37, приведены в таблице 1. Если при оформлении отчетов по лабораторным работам окажется, что в приведенной таблице нет условных обозначений, то необходимо обратиться к указанной выше справочной литературе.

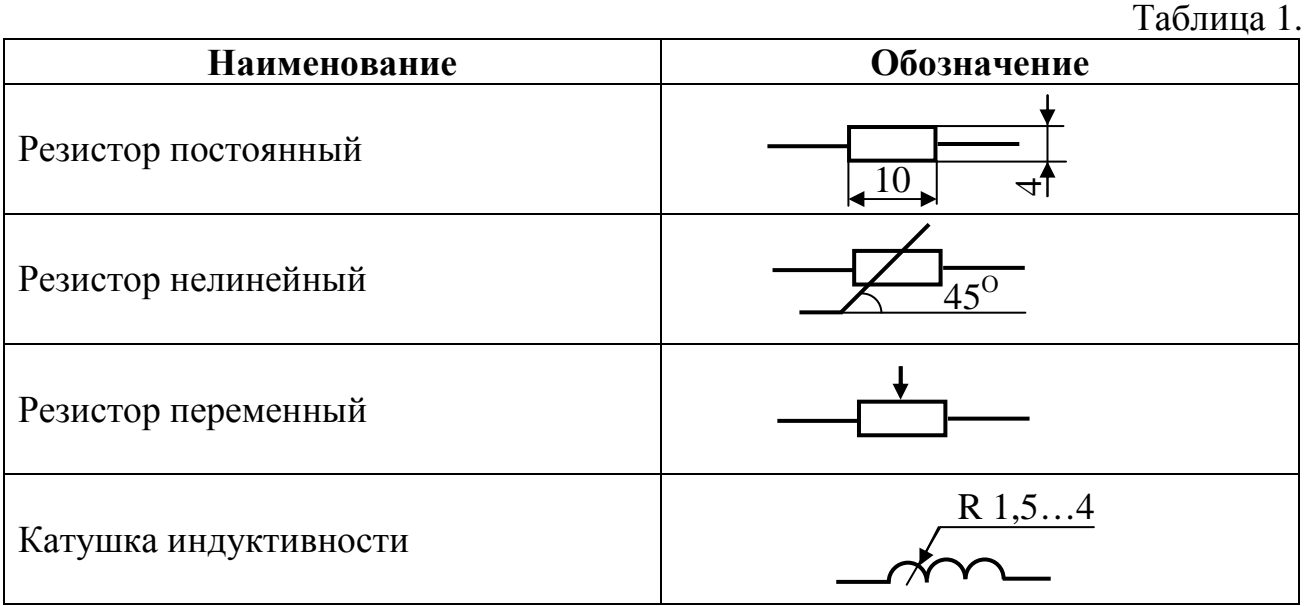

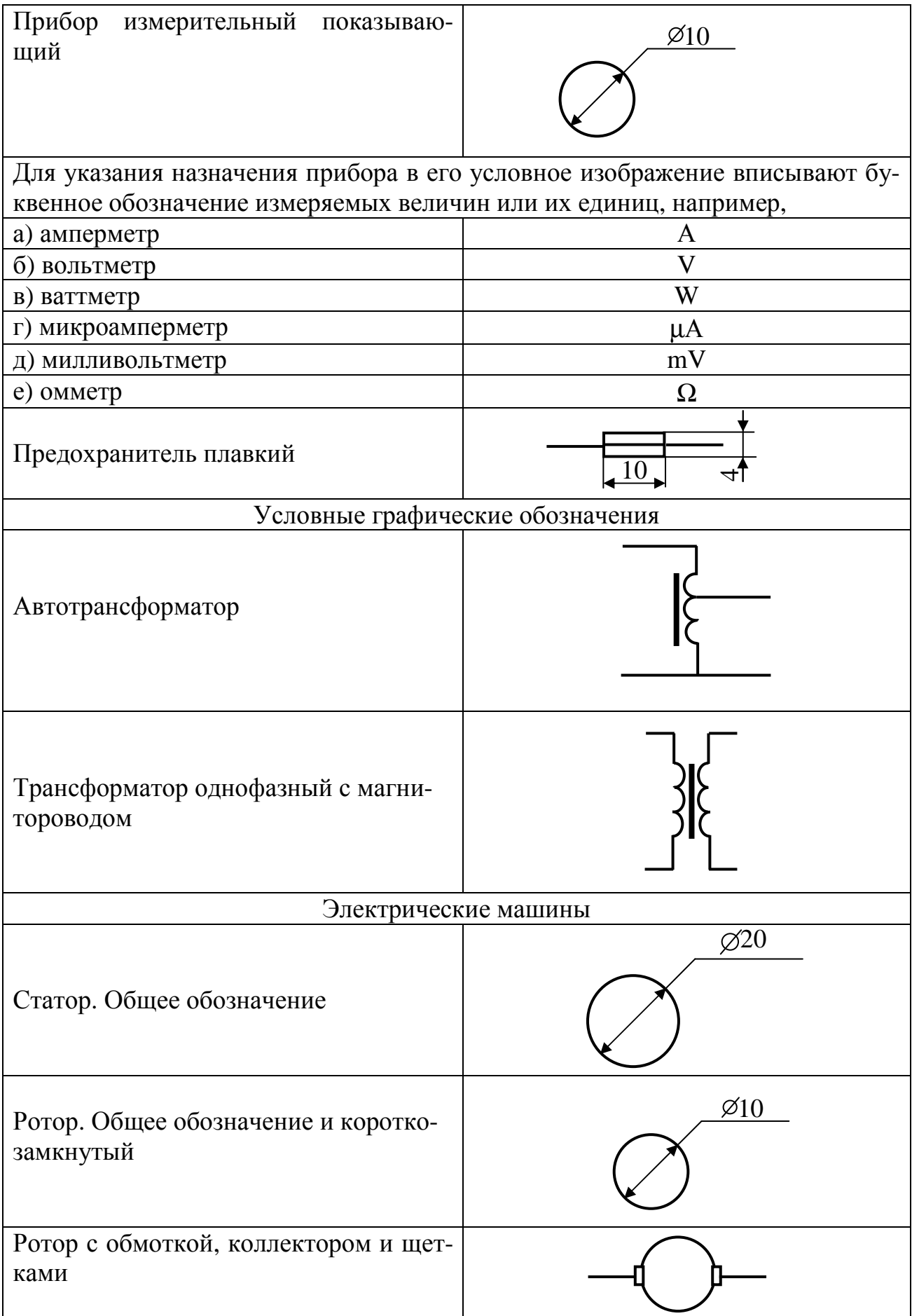

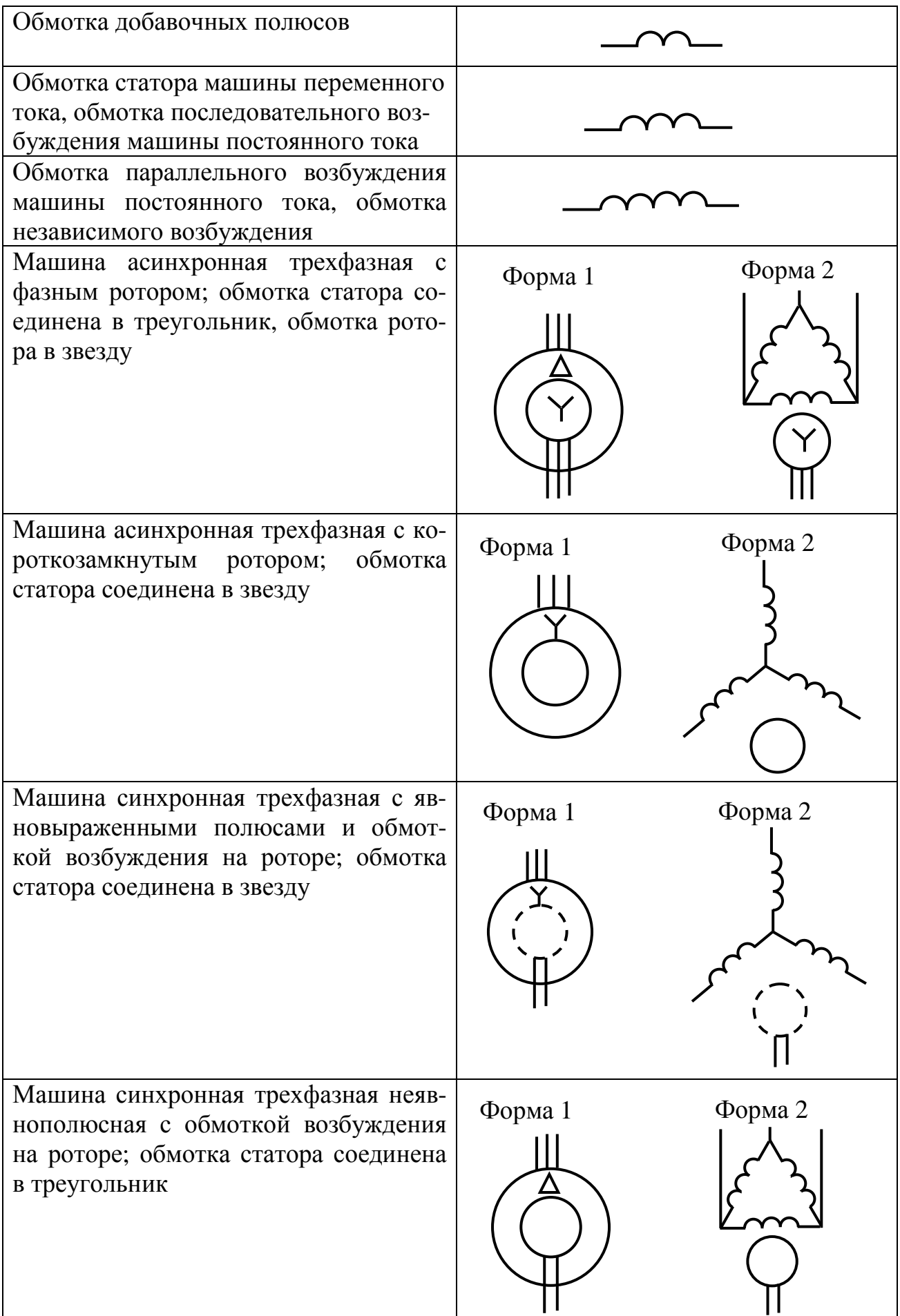

В заключении отчета письменно сформулировать выводы в соответствии с целью работы и как ответы на поставленные вопросы.

Отчет подписывается исполнителем, указывается дата оформления отчета.

## **VI. Сдача отчетов лабораторных работ, получение зачета по лабораторному практикуму**

После выполнения студентом лабораторной работы и предъявления по ней правильно оформленного отчета преподаватель проводит прием отчета. Для сдачи отчета необходимо иметь ясное представление о всех деталях проведенных исследований, уметь теоретически обосновать полученные результаты. При этом бригада предъявляет протокол с записями результатов эксперимента, подписанный преподавателем.

Студенты, у которых все отчеты приняты, получают зачет по лабораторному практикуму.

## ЛАБОРАТОРНАЯ РАБОТА №1

## **ГЕНЕРАТОР ПОСТОЯННОГО ТОКА С НЕЗАВИСИМЫМ И ПАРАЛЛЕЛЬНЫМ ВОЗБУЖДЕНИЕМ**

## **Цель работы:**

- 1. Ознакомиться с конструкцией электрической машины постоянного тока.
- 2. Изучить принцип действия генератора постоянного тока с независимым и параллельным возбуждением.
- 3. Снять и проанализировать основные характеристики генератора.

#### **Теоретические пояснения**

Генератор предназначен для преобразования механической энергии, поступающей от первичного двигателя, в электрическую энергию постоянного тока.

Основными частями генератора постоянного тока являются неподвижный индуктор (статор) и вращающийся якорь (ротор).

Индуктор состоит из станины (ярма), представляющей полый цилиндр, к внутренней поверхности которого крепятся главные полюса для возбуждения главного магнитного поля и дополнительные полюса для уменьшения искрения между коллектором и щетками из-за причин электромагнитного характера.

Главные полюса состоят из ферромагнитных сердечников с насаженными на них обмотками, которые называются обмотками возбуждения главного магнитного поля генератора.

Якорем называется часть машины, в обмотке которой наводится ЭДС. Якорь состоит из вала с насаженным на него сердечником и коллектором. Сердечник якоря выполняется из листовой электротехнической стали, в пазы по наружной поверхности которого укладываются секции обмотки. Концы каждой секции присоединяются к отдельным пластинам коллектора. Коллектор и прижатые к его поверхности щетки служат в генераторе постоянного тока для пре-

образования переменной ЭДС якоря в постоянное напряжение на щетках, к которым подключается внешняя цепь.

При вращении якоря в магнитном поле полюсов в его обмотке индуктируется ЭДС, которая определяется по формуле:

$$
E = C_e n \Phi = \frac{P}{a} \cdot \frac{n}{60} \cdot N \cdot \Phi \cdot B.
$$

Напряжение генератора выражается формулой  $U = E - I R R$ .

Все генераторы постоянного тока делятся на две основные группы, а именно: на генераторы независимого возбуждения и самовозбуждающиеся.

В генераторах независимого возбуждения обмотка возбуждения получает питание от постороннего источника питания.

Генераторы параллельного возбуждения являются генераторами с самовозбуждением. Параллельная обмотка возбуждения генератора получает питание от собственного якоря. Начальной причиной самовозбуждения является ЭДС *Еост* от остаточного магнитного потока, который почти всегда существует в магнитной цепи машины.

Процесс самовозбуждения при  $n=n_{HOM}=const$  возможен, если соблюдаются следующие условия:

1. Наличие в магнитной цепи машины остаточного магнитного потока;

2. Поток, создаваемый обмоткой возбуждения, направлен согласно с остаточным магнитным потоком;

3. Сопротивление цепи возбуждения должно быть меньше критического.

Если не выполняется условие 1, то необходимо намагнитить машину при питании обмотки возбуждения от постороннего источника постоянного тока. Если не выполняется условие 2, то нужно изменить направление тока в обмотке возбуждения.

Если не выполняется условие 3, то XXX и вольтамперная характеристика цепи возбуждения пересекаются при очень малых значениях тока возбуждения и самовозбуждение заканчивается в точке пересечения этих характеристик.

Свойства генератора постоянного тока с независимым и параллельным возбуждением определяются его характеристиками, основными из которых являются характеристики холостого хода, внешняя и регулировочная.

#### **Характеристика холостого хода**

Так называется зависимость ЭДС, наводимой в обмотке якоря генератора, от тока возбуждения при отсутствии тока во внешней цепи ( $I<sub>r</sub> = 0$ ) и постоянной частоте вращения якоря (*n = const*).

 $E(I_e)$  **при**  $I_r = 0$ ,  $n = n_h = const.$ 

#### **Внешние характеристики**

Внешние характеристики определяют собой зависимость напряжения на зажимах генератора  $U$  от величины тока во внешней цепи  $I_{\scriptscriptstyle F}$  при постоянной частоте вращения якоря *n<sup>н</sup>* и при постоянном сопротивлении цепи параллельной обмотки возбуждения.

 $U(I_r)$  при  $R_e = const$ ,  $n_e = const$ .

#### **Регулировочные характеристики**

Регулировочной характеристикой называется зависимость, показывающая как необходимо изменять ток параллельной обмотки возбуждения  $I_{\epsilon}$  при изменении тока нагрузки  $I<sub>r</sub>$ , чтобы при постоянной частоте вращения якоря напряжение на зажимах генератора было постоянным.

 $I_e(I_T)$  при  $U=U_H=const$ ,  $n=n_H=const$ .

## **Описание лабораторной установки**

Объектом исследования является генератор постоянного тока, имеющий параллельную обмотку возбуждения. Параллельная обмотка возбуждения может быть использована, как обмотка независимого возбуждения.

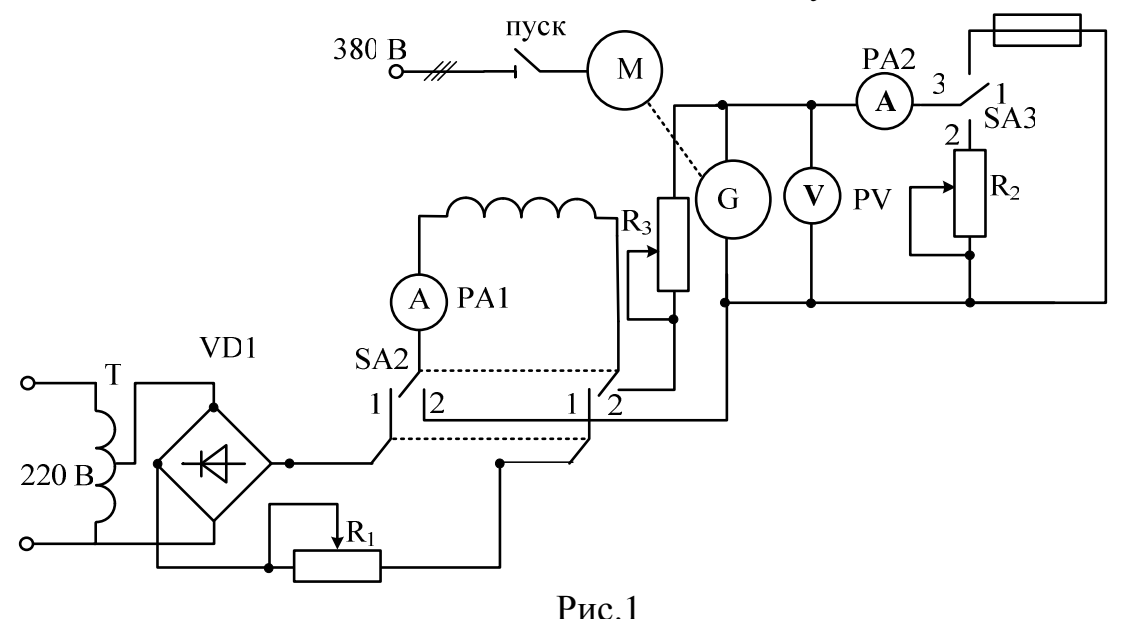

Генератор приводится во вращение асинхронным двигателем M. Так как частота вращения асинхронного двигателя при нагрузке изменяется незначительно, то в данных опытах ее можно принимать постоянной (*n =nн= const*).

Лабораторная установка позволяет проводить испытания генераторов в режимах холостого хода и при нагрузке.

Переключение режима работы генератора осуществляется переключением нагрузки SA3 «Режим работы» ( поз. 1- холостой ход или нагрузка; поз. 3- короткое замыкание).

С помощью переключателя SA2 «Возбуждение» можно подключить обмотку возбуждения к независимому источнику питания (поз. 1) или параллельно (поз. 2) обмотке якоря.

Регулирование тока в обмотке возбуждения осуществляется реостатом  $R_3$ «Параллельное возбуждение» при параллельном возбуждении и  $R_1$  «Независимое возбуждение» при независимом возбуждении.

Регулирование тока нагрузки осуществляется реостатом  $R_2$  «Регулирование нагрузки».

#### **Порядок работы**

**I.** Изучить конструкцию генератора постоянного тока независимого и параллельного возбуждения. Ознакомиться с элементами электрической цепи, схема которой представлена на рис. 1.

## **II. Генератор независимого возбуждения**

Переключатель SА2 в положение «независимое».

• Характеристика холостого хода (XXX):  $U_0 = f(I_B)$  при  $I_A = 0$ , n=const.

Здесь  $U_0 = E_0$  - ЭДС в обмотке якоря при холостом ходе;  $I_B$  - ток в обмотке возбуждения; *п*- частота вращения якоря. XXX снимается при разомкнутой цепи якоря.

**1.** Включение установки.

**Включение установки осуществляется:** 

- **Переключатель SА2 «Возбуждение» в необходимое положение «независимое» или «параллельное»;**
- **Регулировочные реостаты**  $(R_1, R_2, R_3)$  в крайнее левое положение;
- **Переключатель « Ток возбуждения» в положение «Выкл»;**
- **Тумблер «Режим работы» (SA3) в положение «ХХ или нагрузка»;**
- **Запускают приводной двигатель (нажимают кнопку «Пуск»).**

**2.** Тумблер «ток возбуждения генератора» в положение «ВКЛ».

**3.** Регулировочным реостатом в цепи возбуждения R<sub>1</sub> изменяют ток возбуждения и устанавливают на выводах цепи якоря генератора напряжение  $U_0 = (1, 2 \div 1, 3)U_H$  *(U<sub>H</sub>* = 220В - с этой точки начинают снимать XXX).

**4.** С помощью реостата  $R_1$  плавно уменьшают ток возбуждения  $I_B$  до нуля, записывают 5-6 значений  $U_0$  и  $I_B$  в таблицу 1, при этом получают «нисходящую» ветвь XXX.

**5.** С помощью реостата  $\mathbb{R}_1$  плавно увеличивают ток  $I_B$ , фиксируя  $U_T$ , до значения, при котором  $U_0 = (1,2 \div 1,3)U_H$  (5-6 точек) и получают «восходящую» ветвь XXX.

**6.** По данным опыта определяют процентное значение остаточной ЭДС *еост%=ЕОСТ·100/ UH*.

Таблица 1.

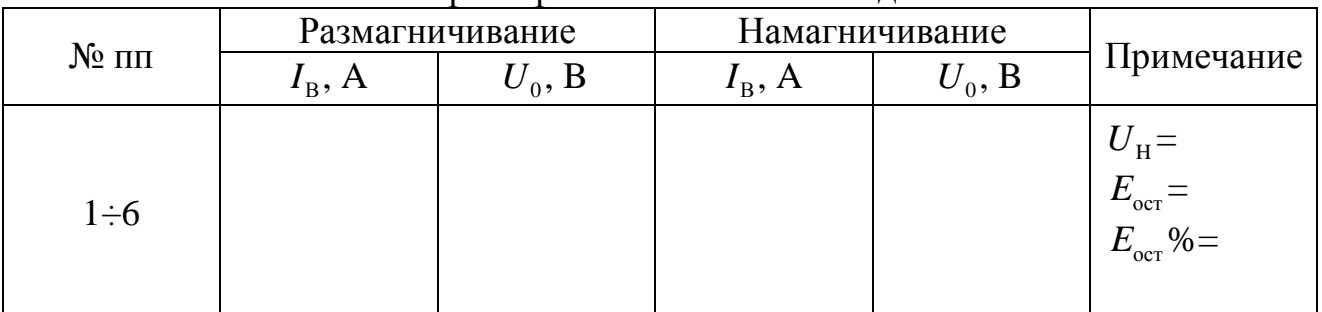

Характеристика холостого хода

• Внешняя характеристика:  $U=f(I_A)$  при  $I_B = const$ ,  $n=const$ . Снимается внешняя характеристика при возрастании нагрузки.

**7.** Переключатель SA3 в положении «холостой ход или нагрузка».

8. Регулировочный реостат R<sub>2</sub> в крайнем левом положении (нагрузка минимальная).

**9.** С помощью реостата R<sub>1</sub> устанавливают такой ток возбуждения (в дальнейших опытах поддерживается постоянным), чтобы на выводах обмотки якоря установилась ЭДС *E0=U0=UH* – это первая точка внешней характеристики. Записывают величины напряжения, тока якоря и тока возбуждения в табл.2.

**10.** С помощью реостата  $R_2$  плавно увеличивают нагрузку и записывают 5÷6 точек значений напряжения и тока якоря в табл. 2, по которым строится внешняя характеристика.

**11.** Расчет относительного падения напряжения производят по формуле:

$$
\Delta U_{\scriptscriptstyle H} = \frac{(U_{\scriptscriptstyle H}-U)}{U_{\scriptscriptstyle H}} \cdot 100\%.
$$

Внешняя характеристика

Таблица 2

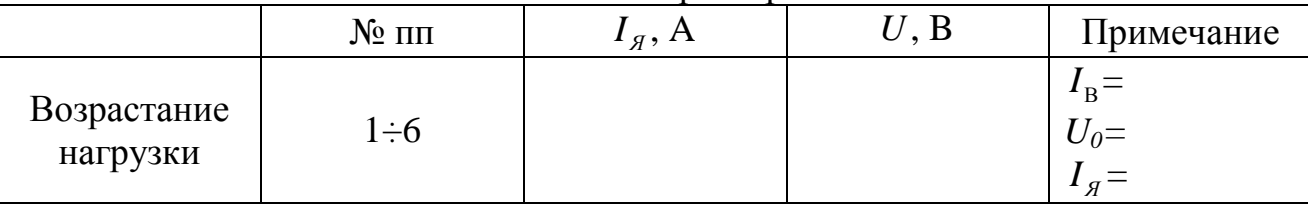

• Регулировочная характеристика:  $I_B = f(I)$  при  $U=const$  и *n*=const. Регулировочную характеристику начинают снимать с точки, соответствующей холостому ходу генератора.

**12.** Переключатель SA3 установлен в положение «холостой ход или нагрузка».

13. Регулировочный реостат R<sub>2</sub> в крайнем левом положении.

14. Регулировочным реостатом в цепи возбуждения  $R_1$  изменяют ток возбуждения и устанавливают ток возбуждения *I<sup>В</sup>* такой величины, чтобы  $E_0 = U_0 = U_H$ .

**15.** Регулировочным реостатом  $R_2$  увеличивают нагрузку (5÷6 точек), одновременно регулируют ток возбуждения *IВ* - регулировочным реостатом  $R_1$ ,таким образом, чтобы напряжение генератора в каждой точке характеристики оставалось номинальным. Результаты заносятся в табл. 3, по которым строится регулировочная характеристика.

**16.** Определяется процентное изменение тока возбуждения

$$
\Delta I_B = \frac{(I_B - I_{B0})}{I_{B0}} \cdot 100\% .
$$

Таблица 3

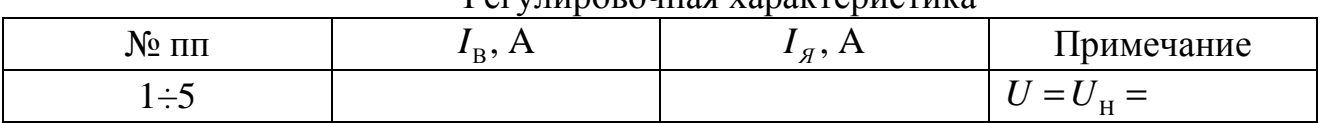

Регулировошная характеристика

**17.** Выключение установки.

**Выключение установки осуществляется:** 

- **Регулировочные реостаты**  $(R_1, R_2, R_3)$  в крайнее левое положение;
- **Переключатель « Ток возбуждения» в положение «Выкл»;**
- **Остановка приводного двигателя (нажимают кнопку «Стоп»).**

#### **III. Генератор параллельного возбуждения.**

Переключатель SА2 «Возбуждение» в положение «параллельное».

• Внешняя характеристика.

• Регулировочная характеристика.

Характеристики генераторов параллельного возбуждения снимаются в том же порядке, как и для генераторов независимого возбуждения. Регулировочные характеристики генераторов независимого и параллельного возбуждения практически совпадают.

 **IV.** Сформулировать выводы в виде ответов на следующие вопросы:

- Как происходит процесс самовозбуждения генератора постоянного тока?
- От чего зависит ЭДС генератора постоянного тока? Объяснить характер характеристики холостого хода.
- Объяснить характер внешних характеристик генератора.
- Как регулируют напряжение генератора? Объяснить характер регулировочной характеристики.

## **Контрольные вопросы для домашней подготовки**

- **а) для допуска к выполнению лабораторной работы:**
- 1. Сформулируйте цель лабораторной работы.
- 2. Расскажите устройство генератора постоянного тока.
- 3. Из какого материала должны быть изготовлены корпус и полюса генератора постоянного тока?
- 4. Что такое коллектор, из какого материала он выполнен и каковы его основные функции в генераторах постоянного тока?
- 5. Расскажите принцип действия генератора постоянного тока со смешанным возбуждением.
- 6. При выполнении этой лабораторной работы с какой целью используется асинхронный двигатель или двигатель постоянного тока?
- 7. Что такое номинальные данные исследуемого генератора и где их можно взять?
- 8. Токи каких частей электрической цепи генератора показывают амперметры, указанные в схеме электрической цепи генератора?
- 9. Что такое реакция якоря генератора постоянного тока?
- 10. Как происходит процесс самовозбуждения генератора постоянного тока?
- 11. Какие причины могут помешать самовозбуждению генераторов постоянного тока?
- 12. От чего зависит ЭДС обмотки якоря генератора постоянного тока?
- 13. Как регулируют напряжение на зажимах генератора постоянного тока?
- 14. На что влияет величина воздушного зазора между якорем и полюсами машины постоянного тока?
- 15. Назовите области применения генераторов постоянного тока.

## **б) для защиты отчета по лабораторной работе:**

- 1. Каковы условия самовозбуждения генератора постоянного тока с параллельным возбуждением?
- 2. При каких условиях и как снимается характеристика холостого хода генератора постоянного тока с параллельным возбуждением?
- 3. Объясните характер полученной характеристики холостого хода.
- 4. Что такое внешняя характеристика и при каких условиях она снимается?
- 5. Почему при увеличении нагрузки напряжение на зажимах генератора с параллельным возбуждением уменьшается?
- 6. Что представляет собой регулировочная характеристика и при каких условиях она снимается?
- 7. Какая из электрических величин генератора подлежит регулированию при снятии регулировочной характеристики?
- 8. Почему регулировочная характеристика при увеличении нагрузки имеет возрастающий характер?
- 9. Напишите уравнения для ЭДС обмотки якоря и напряжения на зажимах генератора.
- 10.Какая по характеру ЭДС наводится в обмотке якоря генератора постоянного тока?
- 11.Как следует понимать выражение: «Нагрузка генератора увеличилась»?
- 12.Что Вы знаете о коэффициенте полезного действия генератора постоянного тока?

## **ЛИТЕРАТУРА**

- 1. Электротехника./Под ред. Проф. В.Г. Герасимова. М.: Высшая школа, 1985, с.359-373.
- 2. Борисов Ю.М., Липатов Д.Н., Зорин Ю.Н. Электротехника. М.: Энергоатомиздат, 1985, с. 342-351, 363-365.
- 3. Волынский Б.А., Зейн Е.Н. Шатерников В.Е. Электротехника. М.: Энергоатомиздат, 1987, с. 334-343, 353-357.
- 4. Касаткин А.С., Немцов М.В. Электротехника. М.: Энергоатомиздат, 1983, с. 297-306.

## ЛАБОРАТОРНАЯ РАБОТА №2

## **ДВИГАТЕЛЬ ПОСТОЯННОГО ТОКА ПАРАЛЛЕЛЬНОГО ВОЗБУЖДЕНИЯ Цель работы:**

- 1. Изучить принцип действия и устройство двигателей постоянного тока.
- 2. Ознакомиться со схемой включения двигателя в сеть, с процессом его пуска, регулирования частоты вращения и реверсированием.
- 3. Снять и проанализировать основные характеристики двигателя параллельного возбуждения.

## **Теоретические пояснения**

Основными частями двигателя постоянного тока являются:

- а) ярмо;
- б) главные и дополнительные полюса с обмотками;
- в) сердечник якоря с обмоткой;
- г) коллектор и щетки.

Электрический двигатель преобразует подводимую к нему электрическую энергию в механическую.

В зависимости от схемы включения обмотки возбуждения относительно обмотки якоря различают следующие типы двигателей постоянного тока: двигатели параллельного возбуждения, двигатели последовательного возбуждения, двигатели смешанного возбуждения, двигатели независимого возбуждения.

При работе электрической машины постоянного тока в режиме двигателя под действием напряжения, подводимого к якорю, в его обмотке появляется ток *я I* . В результате взаимодействия этого тока с магнитным потоком, созданным обмоткой возбуждения двигателя, возникает вращающий момент *M* = *C<sup>M</sup>* ⋅ *I <sup>я</sup>* ⋅*Ф* , где *СМ* – постоянная, зависящая от конструкции машины. Как только якорь начнет вращаться, в проводниках его обмотки будет индуктироваться ЭДС *Е*, направление которой противоположно направлению тока  $I_{\scriptscriptstyle{g}}$ , поэтому эту ЭДС называют «противо-ЭДС». Величина *Е* зависит от частоты вращения якоря *n* и от магнитного потока *Ф*.

Приложенное к зажимам обмотки якоря двигателя напряжение равно сумме противо-ЭДС *Е* и падания напряжения на внутреннем сопротивлении обмотки якоря  $I_{\alpha}R_{\alpha}$ , т.е.  $U = E + I_{\alpha}R_{\alpha}$ .

Ток обмотки якоря соответственно будет равен *я я R*  $U - E$ *I* −  $=\frac{U}{R}$ .

При пуске двигателя в ход в первый момент после подключения его к сети якорь двигателя остается неподвижным и противо-ЭДС рана нулю, т.е. *Е=0*. Поэтому при прямом пуске двигателя пусковой ток его обмотки якоря будет зависеть только от напряжения сети и сопротивления обмотки якоря яп —  $\overline{R}$ <sub>я</sub> *U*  $I_{\rm sm} = \frac{C}{R}$  <sub>H</sub> может превышать номинальное значение тока в обмотке якоря в  $10 \div 30$  раз. Для уменьшения пускового тока можно осуществлять пуск двигателя при пониженном подводимом напряжении или с помощью добавочного сопротивления, вводимого в цепь обмотки якоря на время пуска, и тогда  $\frac{a_n - R_n}{R_n + R_n}$ *U I* +  $=\frac{c}{\sqrt{2}}$ . По

мере нарастания скорости двигателя пусковой реостат *R<sup>п</sup>* выводится, при этом в обмотке якоря появляется противо-ЭДС Е и

$$
I_{\scriptscriptstyle{A}} = \frac{U - E}{R_{\scriptscriptstyle{A}}}.
$$

При установившемся режиме электромагнитный вращающий момент, развиваемый двигателем, уравновешивается моментом сопротивления на валу двигателя  $M = M_c$ , который в свою очередь определяется суммой моментов:  ${M}_c = {M}_o + {M}_2$ , где  ${M}_o$  – момент, обусловленный механическими потерями на трение при вращении самого двигателя; *М<sup>2</sup>* – момент, создаваемый нагрузкой, на валу двигателя.

Направление электромагнитного вращающего момента и, следовательно, направление вращения якоря двигателя, зависят от направления магнитного потока и направления тока в обмотке якоря.

Чтобы изменить направление вращения двигателя, т.е. осуществить его реверсирование, необходимо изменить направление тока либо в обмотке возбуждения машины, либо в обмотке якоря ее. Обычно изменяют направление тока в обмотке якоря.

Частота вращения якоря двигателя определяется так:

$$
n = \frac{U - (R_{\scriptscriptstyle{g}} + R_{\scriptscriptstyle{\partial} \circ \delta}) \cdot I_{\scriptscriptstyle{g}}}{C_{\scriptscriptstyle{E}} \cdot \Phi}.
$$

Регулировать частоту вращения якоря проще всего можно двумя способами:

- 1. С помощью реостата  $R_I$  изменять ток возбуждения  $I_{\epsilon}$ , а, следовательно, и поток машины *Ф*. Следует помнить, что во время работы двигателя нельзя значительно уменьшать ток возбуждения *I<sup>в</sup>* (а значит и *Ф*) или разрывать цепь возбуждения двигателя, т.к. это может привести к значительному увеличению тока в обмотке якоря и быстрому нарастанию (выше номинальной) частоты вращения двигателя, двигатель может пойти «в разнос».
- 2. С помощью реостата *R2*, включенного последовательно с обмоткой якоря, изменять суммарное сопротивление цепи якоря  $R_{s\bar{s}} = R_s + R_1$  при постоянном напряжении сети.

Основные свойства двигателя определяются его механической характеристикой и рабочими характеристиками.

#### **Механическая характеристика**

Зависимость установившейся частоты вращения якоря двигателя от момента двигателя при постоянном напряжении сети *U* и сопротивлении цепи якоря называется механической характеристикой двигателя *n(M)*.

Механическая характеристика, снятая при  $R_1 = 0$  и  $\Phi = \Phi_{\mu}$ , называется естественной. При нагрузках на валу, не превышающих номинальную, частота вращения двигателя уменьшается мало, на (3 ÷ 7)% от *no* (*no* – частота вращения двигателя при холостом ходе его). Частота вращения двигателя уменьшается пропорционально падению напряжения на внутреннем сопротивлении обмотки якоря, поэтому механическая характеристика – пологая прямая, т.е. механическая характеристика двигателя параллельного возбуждения – жесткая.

#### **Рабочие характеристики**

Рабочими характеристиками двигателя называют зависимости потребляемого двигателем тока *I*, момента на валу *М*, частоты вращения *n* и коэффициента полезного действия  $\eta_{\overline{A}}$  от полезной мощности двигателя  $P_2$  при  $U = U_{\mu}$  =  $const$  и при постоянном сопротивлении в цепи возбуждения  $R_I = const$ ,  $R_e = r_e +$  $R<sub>2</sub>$ .

#### **Описание лабораторной установки**

Схема конструкции двигателя постоянного тока параллельного возбуждения представлена на рис. 2.

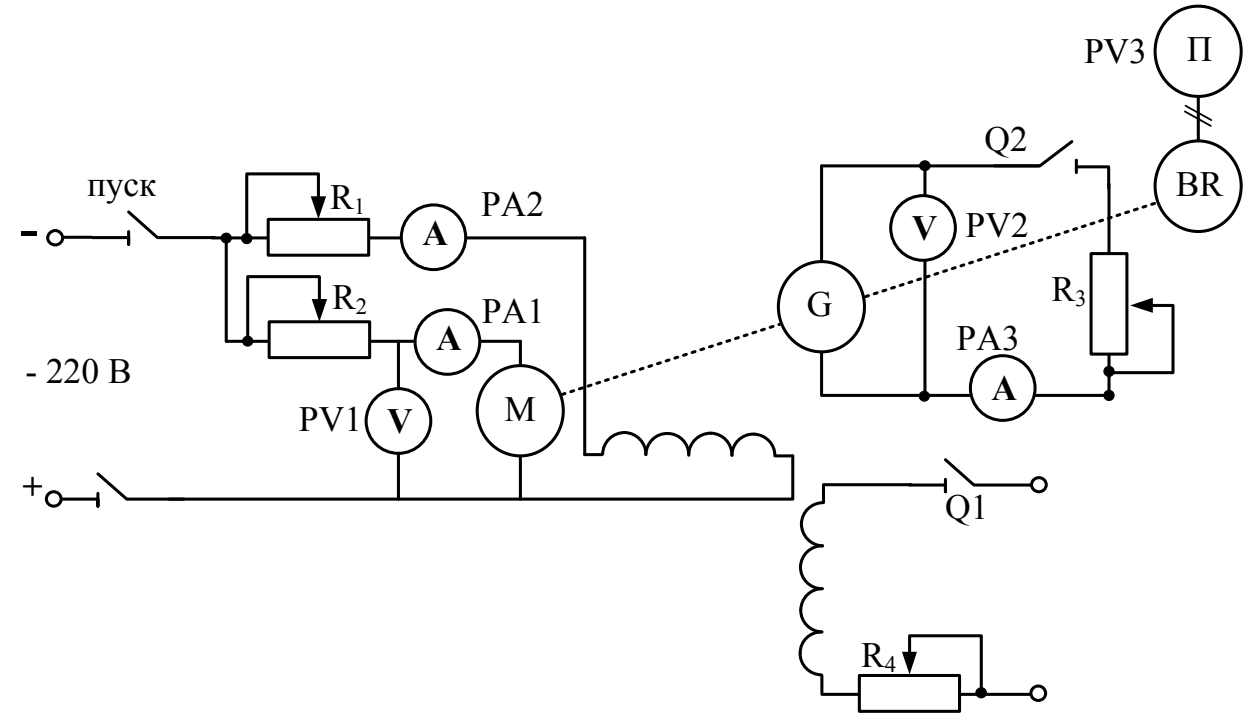

Рис.2

Двигатель имеет последовательно включенные обмотку якоря и добавочных полюсов (на схеме не показана) и обмотку возбуждения, подключенную параллельно с цепью якоря.

Электрическая схема содержит пусковой реостат  $\mathbb{R}_{2}$  «Добавочное сопротивление в цепи якоря» в цепи якоря и реостат R<sub>1</sub> «Регулятор тока возбуждения» в цепи возбуждения.

В цепь якоря и в цепь возбуждения включены амперметры РА1 и РА2, параллельно цепи якоря включен вольтметр PV1.

Нагрузкой двигателя служит генератор постоянного тока параллельного возбуждения G.

Изменение момента нагрузки на валу двигателя осуществляют путем регулирования мощности на выходе нагрузочного генератора за счет регулирования тока якоря реостатом R<sub>3</sub> «Нагрузка генератора» и тока возбуждения нагрузочного генератора реостатом R4 «Регулятор тока возбуждения генератора».

Цепь возбуждения генератора включается тумблером Q1«Ток возбуждения генератора».

Частоту вращения двигателя определяют с помощью тахогенератора, подключенного к вольтметру PV3, отградуированному в об/мин.

## **Порядок выполнения работы**

**I.** Изучить конструкцию двигателя постоянного тока параллельного возбуждения и ознакомиться с элементами электрической цепи, схема которой представлена на рис. 2.

**II.** Пуск двигателя.

**Включение установки осуществляется:**

• **Регулировочный реостат R2 «Добавочное сопротивление в цепи якоря» на максимальное значение (крайнее правое положение);** 

• **тумблер «Шунтирование приборов» вверх;** 

• **Регулировочный реостат R1 «Регулировка тока возбуждения» в среднее правое положение;** 

• **тумблер «Ток возбуждения генератора» в положение «ВЫКЛ»;** 

• **Регулировочные реостаты R4 «Регулировка тока возбуждения генератора» и R3 «Нагрузка генератора» крайнее левое положение;** 

• **запуск двигателя (нажимают кнопку «Пуск»);** 

• **регулировочный реостат R<sup>2</sup> на минимальное значение (крайнее левое положение). Это холостой ход двигателя – первый отсчет в таблице 4. III.**Рабочие характеристики двигателя.

**1.** Тумблер «Ток возбуждения генератора» в положение «ВКЛ» - замыкают цепь якоря нагрузочного генератора.

**2.** Регулировочными реостатами  $R_4$  и  $R_3$  изменяют полезную мощность нагрузочного генератора до номинального тока якоря *I = 1,2Iн*, снять значения  $I_{\pi}$ *U, n* двигателя и  $U_{\pi}$ ,  $I_{\pi}$  (5-6 отсчетов) и внести их в таблицу 4.

Таблица 4

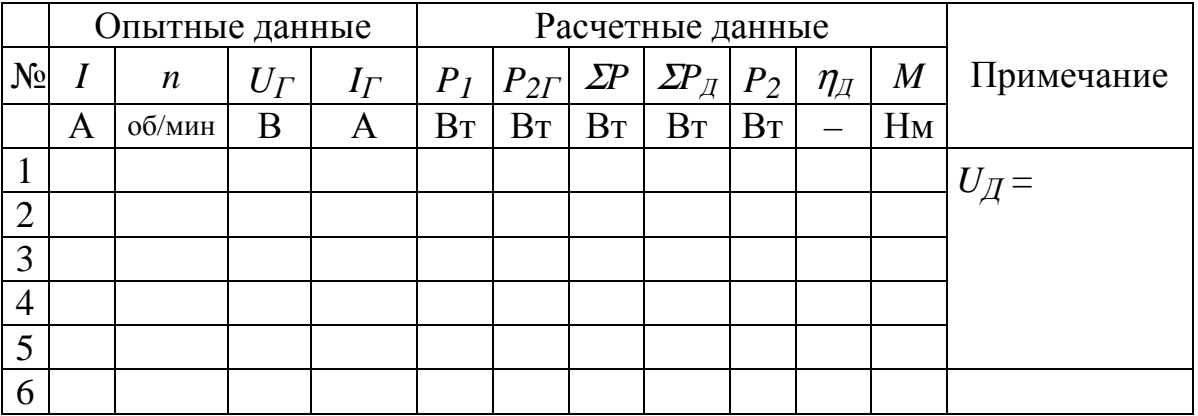

**IV.**Остановка двигателя.

**Выключение установки осуществляется:**

- **Регулировочные реостаты R<sup>4</sup> и R<sup>3</sup> в крайнее левое положение;**
- **тумблер «Ток возбуждения генератора» в положение «ВЫКЛ»;**
- **остановка двигателя (нажимают кнопку «Стоп»).**

**V.** Расчетные величины можно получить, исходя из следующего:

- $P$ <sup>1</sup> =  $U$ <sup>*I*</sup> $I$ <sup>*I*</sup> − мощность, потребляемая двигателем;
- $P_{2}P = U_T I_T$  мощность, отдаваемая нагрузочным генератором;
- $\Sigma AP = \Sigma AP_{\text{I}} + \Sigma AP_{\text{I}} = P_{\text{I}} P_{\text{2I}} \text{c}$ уммарные потери в агрегате (в двигателе и генераторе);

 предполагая, что потери в двигателе и генераторе примерно одинаковы, т.е.  $Σ/AP<sub>µ</sub> = Σ/PP<sub>Γ</sub>$ 

 находим потери в двигателе <sup>Σ</sup>*∆PД =*  1  $\frac{1}{2}$  ( $\Sigma AP_A + \Sigma AP_T$ ) =  $\frac{1}{2}$  ( $P_I - P_{2T}$ );

 $P_2 = P_1 - \Sigma P_{\overline{A}}$  – полезная механическая мощность двигателя;

 $\blacksquare$   $n_{\pi} = \frac{r_2}{r_1}$ 1 *P P*  $\eta_{\overline{A}} = \frac{12}{R} - K \cdot \pi \cdot \pi$ . двигателя;  $\blacksquare$ *n P*  $M = 0.975 \frac{12}{12}$  – момент на валу двигателя.

По полученным данным построить рабочие характеристики двигателя:  $n(P_2)$ ,  $M(P_2)$ ,  $I(P_2)$ ,  $\eta_{\overline{A}}(P_2)$ . Примерный вид рабочих характеристик представлен на рис. 3. По данным таблицы 4 построить механическую характеристику двигателя *n(M)*. Примерный вид механической характеристики двигателя параллельного возбуждения показан на рис. 4.

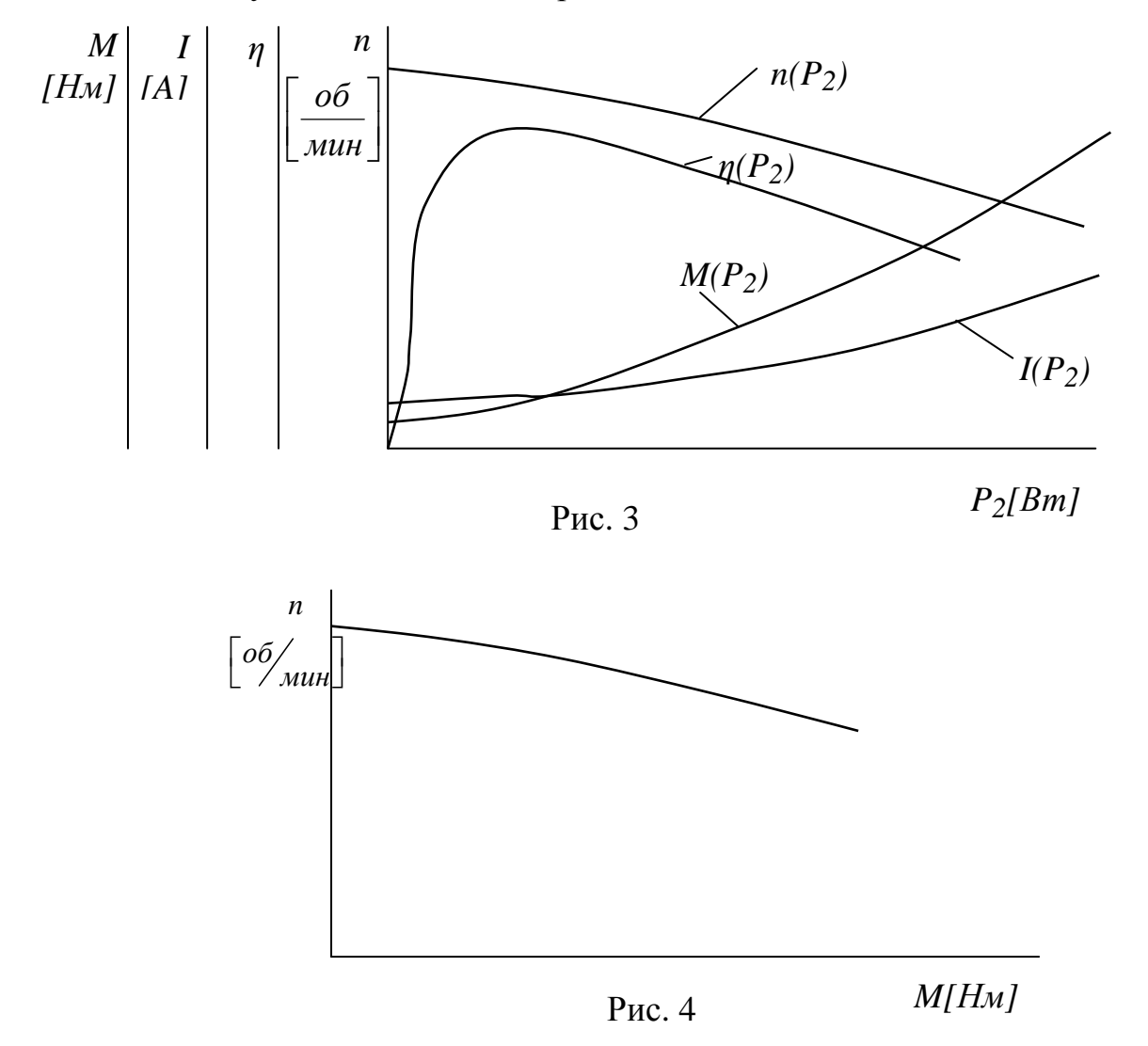

- **VI.**Cформулировать выводы в виде письменных ответов на следующие вопросы:
- Объяснить роль пускового реостата.

• Почему при увеличении момента нагрузки на валу частота вращения двигателя уменьшается?

## **Контрольные вопросы для домашней подготовки а) для допуска к выполнению лабораторной работы:**

1. Какова цель работы?

- 2. Расскажите устройство двигателя постоянного тока.
- 3. Объясните принцип действия двигателя параллельного возбуждения.
- 4. Какую электрическую схему замещения имеет двигатель параллельного возбуждения?
- 5. Как осуществляется пуск в ход двигателей постоянного тока?
- 6. Нарисуйте схему подсоединения пускового реостата к двигателю.
- 7. Как снимаются рабочие характеристики двигателя?
- 8. Какую зависимость называют механической характеристикой двигателя и какой примерный вид имеет механическая характеристика двигателя параллельного возбуждения?
- 9. Как рассчитывают в работе момент на валу двигателя?
- 10.Что является нагрузкой двигателя и как ее изменять?
- 11.Почему во время работы двигателя нельзя разрывать цепь его обмотки возбуждения?
- 12.Как изменить направление вращения двигателя?
- 13.Укажите где можно взять номинальные данные двигателя и нагрузочного генератора?

## **б) для защиты отчета:**

- 1. От каких величин зависит частота вращения якоря двигателя постоянного тока?
- 2. От чего зависит ЭДС двигателя и ее роль?
- 3. Назовите известные Вам способы регулирования частоты вращения якоря двигателя постоянного тока.
- 4. Как происходит процесс саморегулирования момента двигателя постоянного тока при изменении нагрузки на валу?
- 5. Какой режим работы двигателя можно назвать режимом короткого замыкания?
- 6. В какую сторону от номинальной можно регулировать частоту вращения двигателя путем изменения тока в его обмотке возбуждения?
- 7. От каких факторов зависит величина и направление электромагнитного момента, развиваемого двигателем постоянного тока?
- 8. Напишите условия равновесия моментов в установившемся режиме работы двигателя.
- 9. Назовите составляющие потерь мощности в двигателе.
- 10.Какие преимущества и недостатки имеют двигатели параллельного возбуждения?
- 11.Объясните устройство и назначение коллектора и щеток в двигателе постоянного тока.
- 12.Объясните назначение главных и добавочных полюсов.

## **ЛИТЕРАТУРА**

- 5. Электротехника./Под ред. Проф. В.Г. Герасимова. М.: Высшая школа, 1985, с.373-380
- 6. Касаткин А.С., Немцов М.В. Электротехника. М.: Энергоатомиздат, 1983, с. 322-328, 297-306.
- 7. Борисов Ю.М., Липатов Д.Н., Зорин Ю.Н. Электротехника. М.: Энергоатомиздат, 1985, с. 342-351, 363-365, 367-387.
- 8. Волынский Б.А., Зейн Е.Н. Шатерников В.Е. Электротехника. М.: Энергоатомиздат, 1987, с. 334-339, 359-368.

## ЛАБОРАТОРНАЯ РАБОТА №3

## **АСИНХРОННЫЙ ДВИГАТЕЛЬ С КОРОТКОЗАМКНУТЫМ РОТОРОМ**

## **Цель работы**

- 1. Изучить принцип действия и ознакомиться с устройством асинхронного двигателя с короткозамкнутым ротором.
- 2. Определить начала и концы фаз обмотки статора и осуществить их соединение по схеме треугольника и звезды.
- 3. Произвести пуск и реверс асинхронного двигателя.

## **Теоретические пояснения**

Асинхронный двигатель с короткозамкнутым ротором состоит из двух основных частей: статора (неподвижная часть) и ротора (вращающая часть). В пазы сердечника статора, набранного из листов электротехнической стали уложена трёхфазная обмотка. Оси фазных катушек сдвинуты относительно друг друга на 120 электрических градусов. Фазы обмотки статора соединяются звездой или треугольником и подключаются к трёхфазной сети. Сердечник ротора асинхронного двигателя набирают, как и сердечник статора, из листовой электротехнической стали. В пазах ротора располагается короткозамкнутая обмотка.

Принцип действия асинхронного двигателя основан на явлении взаимодействия вращающего магнитного поля, создаваемого обмоткой статора, с токами роторной обмотки, в результате чего создаётся вращающий момент. Под действием этого момента ротор начинает вращаться в сторону вращения магнитного поля. Скорость вращения ротора несколько меньше скорости вращения магнитного поля статора, т.е. ротор вращается асинхронно по отношению к полю статора.

## **Описание лабораторной установки**

Схема лабораторной установки для испытания асинхронного двигателя с короткозамкнутым ротором, представленной на рис.5.

Кнопки «Пуск» и «Стоп», управляющие магнитным пускателем КМ, переключатель S3 «КЗ - ХХ», клеммы сетевого напряжения (U,V,W, N) термометр, измерительные приборы, цифровой омметр, контрольная лампа. Необозначенные выводы (клеммы) фаз обмотки статора, которые необходимо замаркировать, также выведены на панель. С помощью этих клемм и соединительных проводов, собирается схема для проведения опытов, включая маркировки выводов обмотки статора.

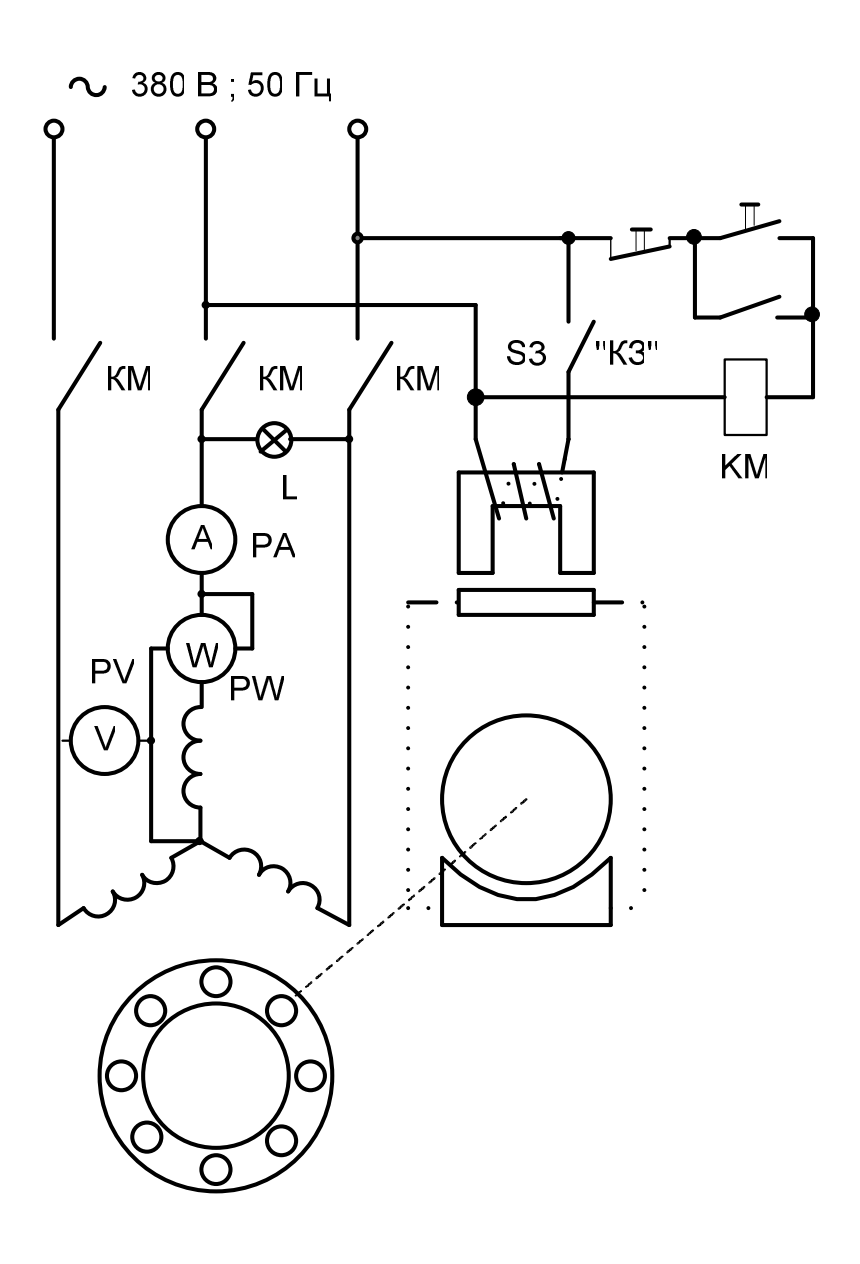

Рис.5

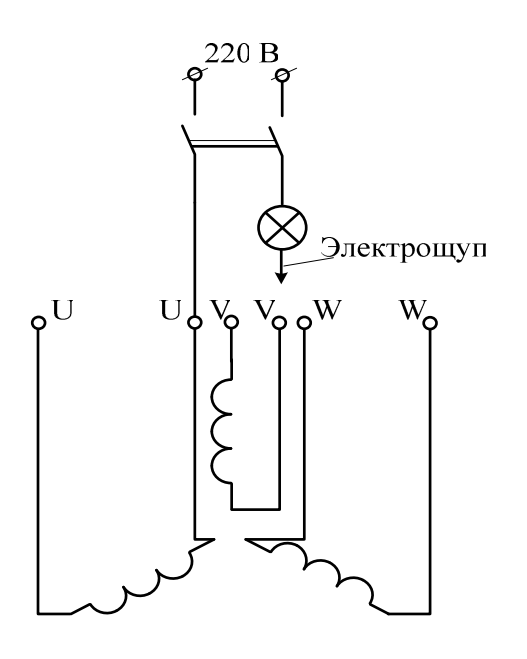

Рис.6

## **МАРКИРОВКА ВЫВОДОВ ОБМОТКИ СТАТОРА**

#### *Определение выводов, принадлежащих одной фазе*

 Для проведения этого опыта любой из выводов обмотки статора соединяют с зажимом источника переменного тока, а проводом-электрощупом, соединенным через лампочку с другим зажимом, попеременно прикасаются к пяти оставшимся выводам обмотки после включения источника. Лампочка дает световой сигнал, как только питание на нее подается через выводы одной и той же фазы обмотки статора (рис.6). Выводы фазных обмоток маркируют UU, VV, WW.

## *Маркировка начал и концов фаз обмоток статора*

В соответствии с ГОСТ 26772-85 выводы в открытых схемах обмоток статоров асинхронных машин маркируют: первая фаза U1-U2, вторая V1-V2, третья W1-W2.

 Для маркировки начал и концов фаз обмотки собирают схему (рис. 3) в которой, два любых вывода двух разных фаз, например U и V, соединяют перемычкой

 Оставшиеся выводы этих же фаз присоединяют к источнику переменного тока. К выводам фазы W подключают вольтметр. Если при питании двух фаз обмотки переменным током в третьей фазе будет наводиться ЭДС, то стрелка вольтметра отклонится. Это означает, что фазы обмотки U и V соединены в неполный треугольник (рис.3). Как видно из этого рисунка магнитные потоки, создаваемые фазами U и V, создают результирующий магнитный поток  $\Phi_{UV}$ , сцепляющийся с витками фазы W, который наводит в ней ЭДС. Если фазы U и V соединены в неполную звезду (рис. 4), то поток в обмотке фазы V изменит своё направление на 180<sup>0</sup>. Образующийся результирующий поток в этом случае не сцепляется с витками фазы W и в ней индуктироваться ЭДС не будет.

Вольтметр, подключенный к зажимам фазы W, покажет величину близкую к нулю.

 При маркировке выводов фаз следует иметь в виду, что только начало фазы U (U1) берется условно. Все другие выводы маркируются в зависимости от того, каким образом соединены конец первой фазы (U2) и начало

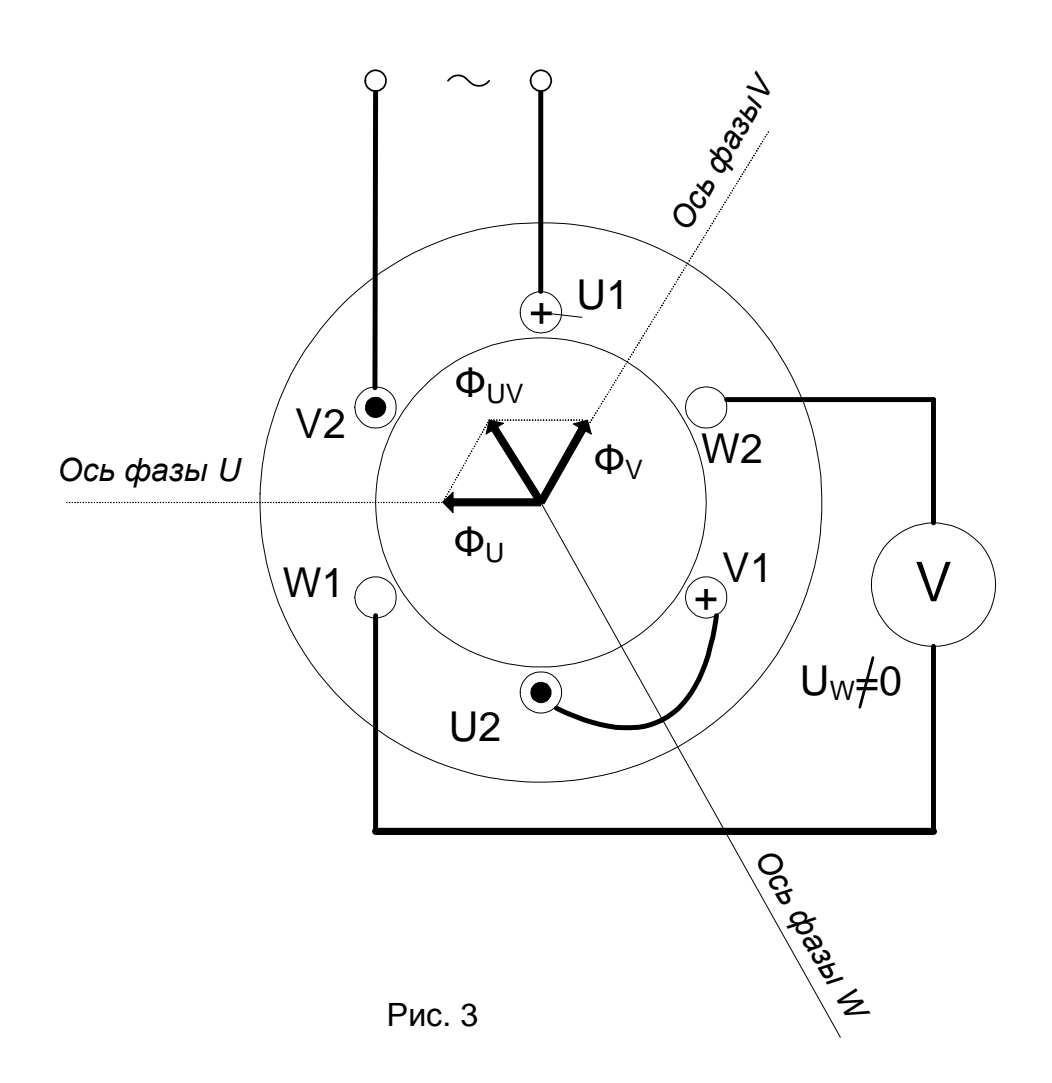

второй (V1); при соединении в неполную звезду перемычкой соединяют конец первой фазы (U2) с концом второй фазы (V2). Для маркировки выводов третьей фазы необходимо поменять местами выводы фазы W с выводами U или V, маркировка которых уже известна, и опыт повторить.

## **Пробный пуск и изменение направления вращения ротора двигателя**

 Чтобы убедиться в правильности маркировки выводов обмотки статора ее соединяют в звезду и производят пуск двигателя. При правильной маркировке двигатель работает с незначительным ровным шумом. При неправильной маркировке двигатель работает со значительным шумом («гудит»). Для изменения направления вращения ротора двигателя достаточно поменять местами два любых вывода обмотки статора на зажимах источника питания (сети).

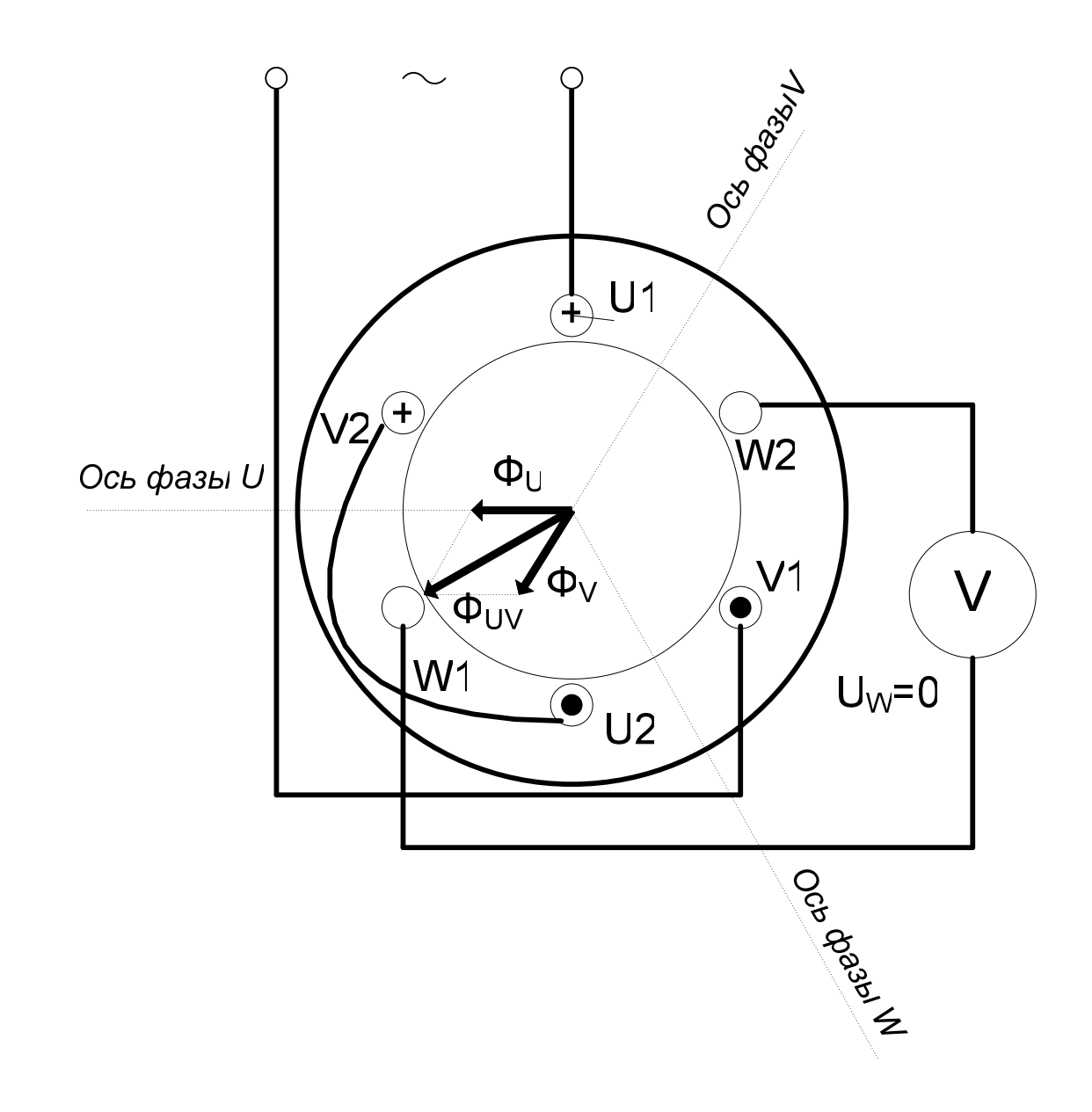

## **Определение пусковых токов при соединении фаз обмотки статора звездой и треугольником.**

Пусковые токи определяются в опытах короткого замыкания при соединении обмоток статора звездой и треугольником.

Опыт короткого замыкания асинхронного двигателя проводят при заторможенном роторе (n=0) и питании обмотки статора номинальным напряжением  $U_{1H}$ . Торможение ротора проводится с помощью тормозного электромагнита, включение которого осуществляется с помощью кнопки «Режимы - КЗ"».

Опыт короткого замыкания проводится по схеме (рис.1) включением тумблера «Режимы - КЗ». **ВНИМАНИЕ!** Двигатель в данном режиме не должен работать более 4-5 секунд.

Результаты измерений и вычислений заносят в табл.1

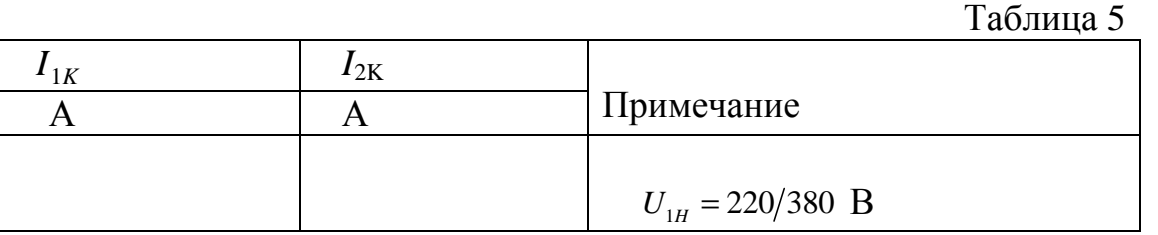

Для соединения обмотки статора звездой нужно концы всех фаз объединить в одну точку, а начала фаз подключить к трехфазному источнику переменного тока. В цепь одной из фаз включен амперметр для замера пускового тока  $(I_{1K})$ . Ротор двигателя при этом заторможен.

Для соединения обмотки статора треугольником необходимо начало фазы U<sup>1</sup> обмотки соединить с концом фазы **W2**, конец **U2** с началом **V1**, а конец **V<sup>2</sup>** с началом **W1**. К местам соединения фаз обмотки статора подвести питание от трехфазного источника переменного тока. При этом в один из линейных проводов включен амперметр для замера пускового тока  $(I_{2K})$ . Ротор двигателя, как и в первом случае, заторможен, а длительность работы в этом режиме не должна превышать 4-5 секунд. Затем сравнить значения пусковых токов при соединении звездой и треугольником.

## *В заключение отчета необходимо письменно сформулировать выводы в виде ответов на следующие вопросы:*

 1). Почему пусковые токи в линейных проводах при соединении фаз обмотки статора треугольником больше, чем при соединении их звездой?

2) Как объяснить изменение направления вращения ротора двигателя при изменении порядка чередования фаз?

3) Каковы отличия асинхронного короткозамкнутого двигателя от двигателя с фазным ротором?

# **Контрольные вопросы для домашней подготовки**

## **а) для допуска к выполнению лабораторной работы:**

1. Какова цель работы?

2. Устройство трёхфазного асинхронного двигателя с короткозамкнутым ротором.

3. Порядок выполнения работы.

4. Как определить концы фаз обмотки статора двигателя?

5. Как в данной работе предлагается установить начала и концы найденных фаз обмотки статора?

6. Почему при встречном включении двух фаз обмотки статора вольтметр показывает "ноль", или малое значение напряжения при подключении третьей фазы к источнику переменного напряжения?

7. Почему для измерения пускового тока необходимо ротор двигателя затормозить?

8. Как обозначают выводы фаз обмотки статора асинхронного двигателя с короткозамкнутым ротором?

9. Какие паспортные данные указываются на щитке асинхронного двигателя?

10. Как возникает вращающий момент в трёхфазном асинхронном двигателе?

11. Почему двигатель называют асинхронным?

12. Как осуществить реверсирование асинхронного двигателя?

13. Какую величину называют скольжением?

14. Как вращаются друг относительно друга магнитное поле и ротор в трёхфазном асинхронном двигателе?

## **б) Для защиты отчёта по лабораторной работе:**

1. Как изменяются по величине частота ЭДС ротора и реактивное сопротивление его обмотки при переходе от пуска к режиму холостого хода?

2. Какие существуют способы пуска трёхфазных асинхронных двигателей с короткозамкнутым ротором?

3. Какие существуют способы регулирования частоты вращения ротора трёхфазных асинхронных двигателей?

4. Что называется механической характеристикой электродвигателя? Изобразите естественную механическую характеристику трёхфазного асинхронного двигателя.

5. Как изменятся линейные токи, если обмотку статора переключить со звезды на треугольник при неизменном напряжении сети?

6. Какие потери энергии имеют место в асинхронном двигателе?

7. Чем объяснить увеличение токов в обмотках статора и ротора при пуске? Записать выражение для тока в фазе обмотки неподвижного ротора и вращающегося со скольжением?

8. Какова частота вращения основного магнитного поля асинхронного двигателя и с какой частотой изменяется ток в обмотке его ротора при номинальной нагрузке?

9. Почему относительная величина тока холостого хода трёхфазного асинхронного двигателя больше, чем трёхфазного трансформатора той же мощности?

10. Чему равно скольжение асинхронного двигателя в первый момент после переключения фаз (при реверсе)?

11. Назвать преимущества и недостатки асинхронных двигателей с короткозамкнутым ротором.

12. Объяснить принцип действия асинхронного двигателя.

13. В каких пределах может меняться скольжение асинхронной машины, работающей в режиме двигателя?

14. Назовите основные условия получения вращающегося магнитного поля?

15. Почему в реальной машине частота вращения ротора не может быть равной частоте вращения магнитного поля?

## **ЛИТЕРАТУРА**

- 1. Электротехника / Под ред. В.Г. Герасимова. М.: Высшая школа, 1985. С. 387–407.
- 1. Борисов Ю.М., Липатов Д.Н., Зорин Ю.Н. Электротехника. М.: Высшая школа, 1985. – С. 401–449.
- 2. Волынский Б.А., Зейн Е.Н., Шатерников В.Е. Электротехника. М.:

Энергоатомиздат, 1987. – С. 382–392.

4. Касаткин А.С., Немцов М.В. Электротехника. – М.: Энергоатомиздат, 1983, С. 204–245.

## ЛАБОРАТОРНАЯ РАБОТА №5

## **ТРЕХФАЗНЫЙ АСИНХРОННЫЙ ДВИГАТЕЛЬ С ФАЗНЫМ РОТОРОМ Цель работы:**

- 1. Ознакомиться с конструкцией трёхфазных асинхронных двигателей.
- 2. Изучить принцип работы асинхронных двигателей.
- 3. Осуществить пуск двигателя в ход.
- 4. Снять и проанализировать рабочие характеристики.

#### **Теоретические пояснения**

Основными частями трёхфазного асинхронного двигателя являются статор и вращающийся ротор. Трёхфазная система токов обмотки статора возбуждает в машине вращающееся магнитное поле, число пар полюсов которого определяется схемой обмотки статора, направление вращения поля зависит от порядка чередования фаз. На роторе асинхронного двигателя с фазным ротором имеется трёхфазная обмотка, выполненная, как и обмотка статора. Число фаз и число пар полюсов обмотки ротора равны числу фаз и числу пар полюсов обмотки статора. Фазы обмотки ротора соединены звездой, а их свободные концы выводятся к насаженным на вал трём контактным кольцам, поэтому асинхронный двигатель с таким ротором называется часто двигателем с контактными кольцами. Контактные кольца изолированы от вала и друг от друга. К контактным кольцам прижаты щетки, что позволяет включать в цепь обмотки ротора пусковой или регулировочный реостат.

Вращающий момент асинхронного двигателя возникает в результате взаимодействия вращающихся магнитных полей статора и ротора. Под действием момента, развиваемого двигателем, ротор вращается с частотой меньше частоты вращения поля, поэтому двигатели получили название асинхронных. Направление вращения ротора определяется направлением вращения магнитного поля. Чтобы изменить направление вращения ротора двигателя, необходимо изменить порядок чередования фаз путем переключения любых двух фаз обмотки статора.

Под рабочими характеристиками двигателя понимают зависимости *I1 , Р1*,  $M_2$ ,  $\cos\varphi_1$ , *n*<sub>2</sub>,  $\eta$  как функции от полезной мощности  $P_2$  на валу двигателя при неизменных номинальных значениях питающего напряжения и частоты.

## **Описание лабораторной установки**

Схема конструкции трёхфазного асинхронного двигателя с фазным ротором представлена рисунке 9.

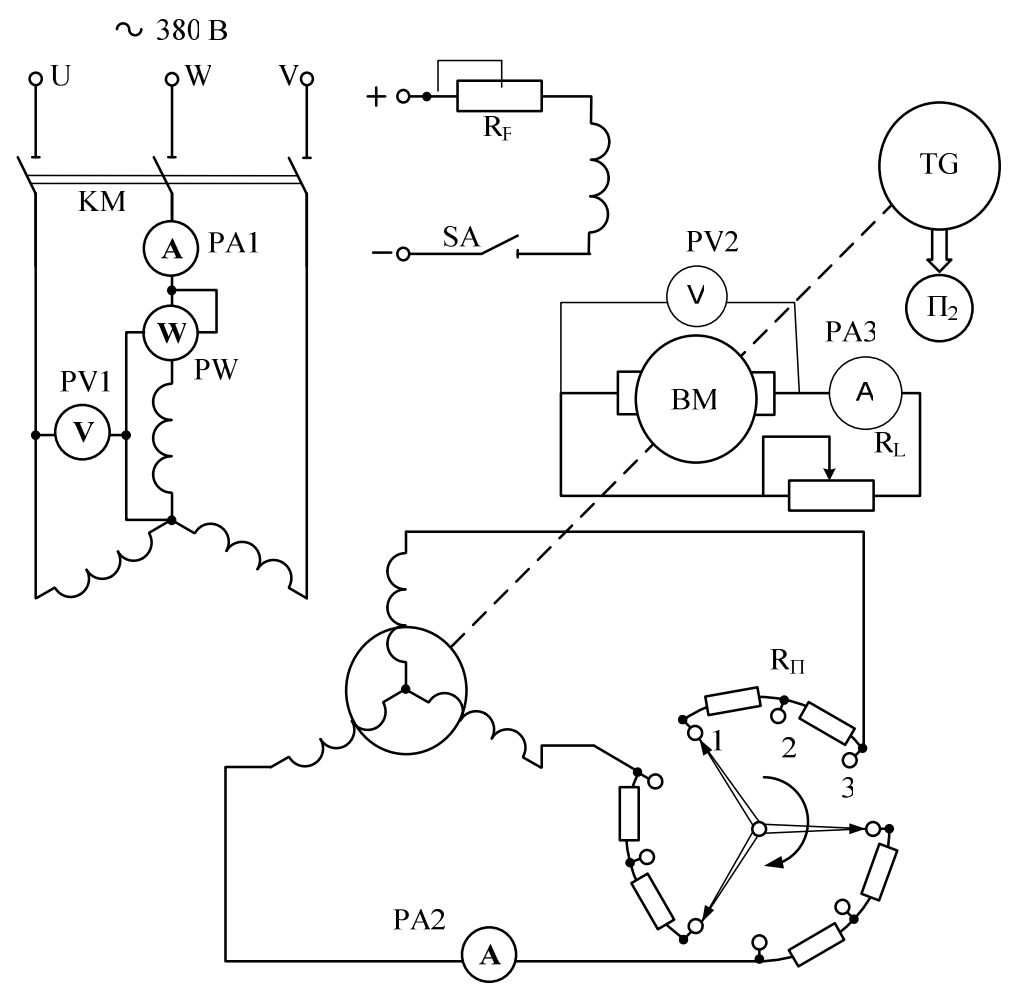

#### Рис.9

На панель лабораторной установки выведены: рукоятка переключателя  $R_{\Pi}$ «Добавочное сопротивлений в цепи обмотки ротора»; переключатель режимов работы двигателя SA «Ток возбуждения генератора»; регулировочного сопротивления R<sub>F</sub> «Регулятор тока возбуждения генератора» в цепи балансирной машины постоянного тока с независимым возбуждением; кнопки «Пуск» - «Стоп» в цепи катушки пускателя КМ**.** 

В качестве нагрузки двигателя используется балансирная машина постоянного тока в генераторном режиме. Регулируя нагрузочное сопротивление  $R_L$ « Нагрузка генератора» генератора, изменяют момент нагрузки на валу двигателя.

#### **Порядок выполнения работы**

**I.** Изучить конструкцию двигателя и ознакомиться с элементами электрической цепи, схема которой представлена на рис. 9.

**II.** Пуск двигателя.

#### **Включение установки осуществляется:**

• **регулировочный реостат RП «Добавочное сопротивление в цепи ротора» крайнее левое положение;** 

- **тумблер «Шунтирование приборов» вверх;**
- **тумблер SA «Ток возбуждения генератора» в положение «ВЫКЛ»;**

• **регулировочные реостаты**  $R_F$  «Регулировка тока возбуждения генера**тора» и RL «Нагрузка генератора» крайнее левое положение;** 

• **запуск двигателя (нажимают кнопку «Пуск»);** 

• **регулировочный реостат**  $\mathbf{R}_{\Pi}$  «Добавочное сопротивление в цепи рото**ра» крайнее правое положение (2 положения);** 

• **тумблер «Шунтирование приборов» вниз.** 

•**Это холостой ход двигателя – первый отсчет в таблице 6.** 

**III.** Рабочие характеристики двигателя.

**1.** Тумблер SA в положение «ВКЛ» - замыкают цепь якоря нагрузочного генератора.

**2.** Регулировочным реостатом R<sub>F</sub> плавно возбуждают генератор постоянного тока.

**3.** Регулировочным реостатом R<sub>L</sub> (5 ступеней вправо) увеличивают ток нагрузки генератора  $I_{\rm r}$  и соответственно момент сопротивления, создаваемый генератором на валу двигателя при  $U_c = const$  и  $f_c = const$ . Снять показания приборов и занести в таблицу 6.

Таблица 6

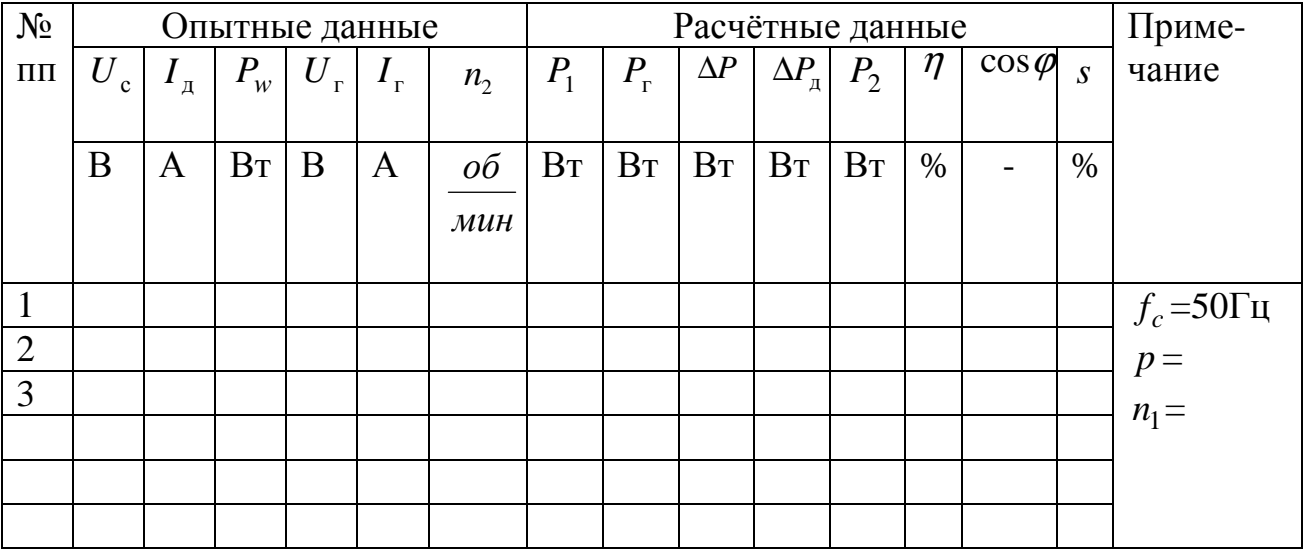

**IV.** Остановка двигателя.

**Выключение установки осуществляется:**

• **регулировочный реостат**  $\mathbf{R}_{\text{L}}$  **и**  $\mathbf{R}_{\text{F}}$  в крайнее левое положение;

• **тумблер SA в положение «ВЫКЛ»;** 

• **остановка двигателя (нажимают кнопку «Стоп»).** 

**V.** Расчет данных.

Мощность электрической энергии, подводимой к двигателю определить по показанию ваттметра: *P*<sup>1</sup> = 3*P<sup>w</sup>*  $P_1 = 3P_{w}$ .

Полезную электрическую мощность генератора постоянного тока определить по показаниям амперметра и вольтметра:

$$
P_{\rm r} = U_{\rm r} \cdot I_{\rm r}.
$$

Суммарные потери двигателя и генератора составляют:

$$
\Delta P = \Delta P_{\rm A} + \Delta P_{\rm r} = P_{\rm A} - P_{\rm r}.
$$

 Номинальные мощности двигателя и генератора близки по величине поэтому можно принять, что потери энергии в двигателе равны потерям энергии в генераторе:

$$
\Delta P_{\rm r} = \Delta P_{\rm r} \text{ и тогда } \Delta P_{\rm r} = \frac{1}{2} (P_{\rm r} - P_{\rm r}).
$$

Полезная мощность на валу двигателя:

$$
P_2 = P_{\scriptscriptstyle\rm I\hspace{-1pt}I} - \Delta P_{\scriptscriptstyle\rm I\hspace{-1pt}I} \, .
$$

Коэффициент мощности и коэффициент полезного действия:

$$
\cos \varphi = \frac{P_{\rm A}}{\sqrt{3} \cdot U_{\rm c} I_{\rm A}}; \; \eta = \frac{P_{\rm 2}}{P_{\rm A}} \cdot 100\% \; .
$$

Скольжение: *s*

$$
s = \frac{n_1 - n_2}{n_1} \cdot 100\%
$$

 $=\frac{1}{2}$  – *p f*  $n_1 = \frac{00}{1}$ 1 60 синхронная частота вращения магнитного поля при частоте тока

равной частоте сети;  $n_{\scriptscriptstyle 2}$  <sup>—</sup> частота вращения ротора; *р* – число пар полюсов.

Скольжение двигателя также можно определить с помощью магнитоэлектрического амперметра РА2 с нулём по середине шкалы, включенного в одну из фаз обмотки ротора. Так как частота тока ротора в пределах нормальных нагрузок двигателя не превышает нескольких периодов в секунду, то магнитоэлектрический амперметр успевает отслеживать изменение направления тока и поэтому число полных колебаний его стрелки в одну секунду показывает величину частоты тока в роторе.

Таким образом,  $f_2 = \frac{N}{t}$ , Гц, где N – число колебаний стрелки магнитоэлектрического амперметра за время t секунд.

Тогда скольжение s ротора двигателя определяются по выражению:

$$
S=\tfrac{f_2}{f_1}=\tfrac{N}{50t},
$$

 На основании табл.6 строят рабочие характеристики. По оси абсцисс направляют  $P_2$ , по оси ординат направляют  $P_1, M_2, \, \cos\varphi_1, n_2$  ,  $\eta$  в выбранном масштабе.

Примерный вид рабочих характеристик показан на рис. 10.

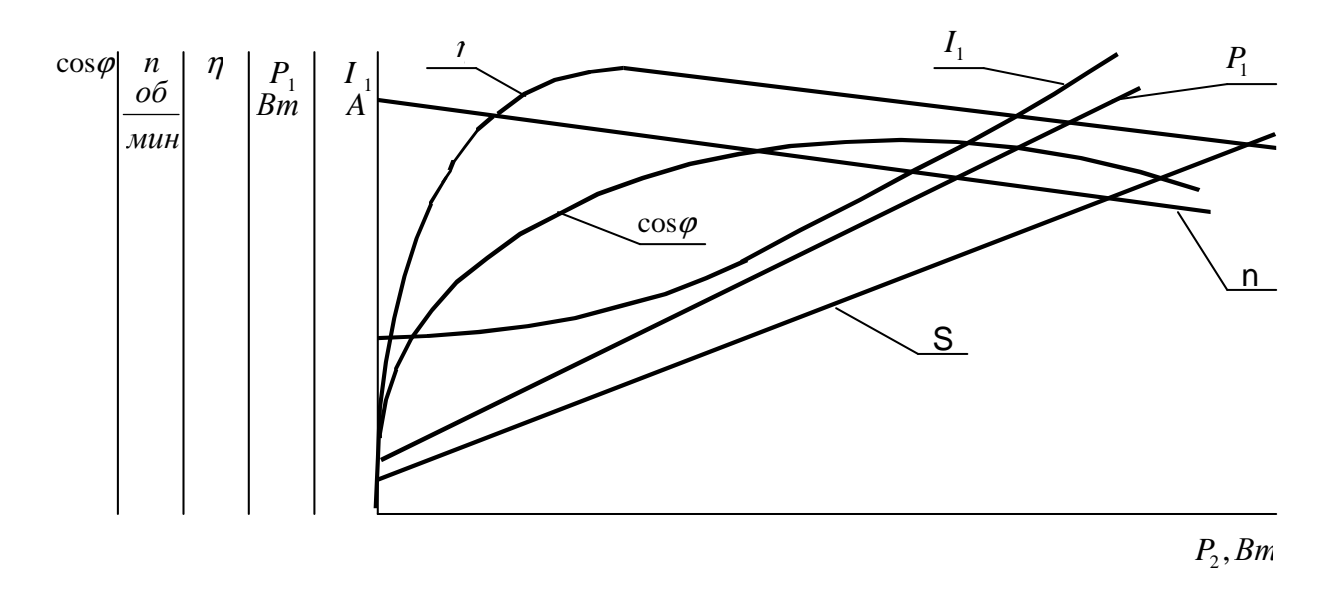

Рис. 10

- **VI.** Письменно сформулировать выводы в виде ответов на следующие вопросы:
	- 1. Объяснить вид следующих графиков:  $n = f_3(P_2)$ ,  $\cos \varphi = f_5(P_2)$ .
	- 2. Какова роль реостата  $R_{\text{n}}$  при пуске двигателя в ход?
	- 3. Как объяснить изменение направления вращения ротора двигателя при изменении чередования фаз?
	- 4. Почему изменение нагрузки генератора постоянного тока приводит к изменению момента сопротивления нагрузки на валу двигателя?

## **Контрольные вопросы**

#### **а) для допуска к выполнению лабораторной работы:**

- 1. Какова цель работы?
- 2. Рассказать об устройстве трёхфазного асинхронного двигателя с фазным ротором.
- 3. Каков порядок выполнения лабораторной работы?
- 4. Показать на рис. 1 схему асинхронного двигателя, условные обозначения статора и ротора, объяснить назначение реостата *R<sup>п</sup>* .
- 5. На какие ток и напряжение (линейные, фазные) включены амперметр *А<sup>Д</sup>* и вольтметр *V<sup>с</sup>* в цепи обмотки статора двигателя?
- 6. На какие ток и напряжение включен ваттметр в цепи обмотки статора двигателя и как по показанию ваттметра определить активную мощность электрической энергии подводимой к двигателю?
- 7. Как осуществить пуск в ход трёхфазного асинхронного двигателя?
- 8. Что является нагрузкой для трёхфазного асинхронного двигателя?
- 9. Показать на электрической схеме, какими приборами можно измерить напряжение на зажимах генератора и ток нагрузки.
- 10.Пояснить по схеме способ измерения частоты вращения ротора трёхфазного асинхронного двигателя.
- 11.Как по частоте вращения ротора при известной частоте изменения напряжения сети установить частоту вращения магнитного поля и число пар полюсов двигателя?
- 12.Как подсчитать скольжение?
- **б) для защиты отчёта по лабораторной работе:**
- 1. Назвать условия необходимые для возбуждения вращающегося магнитного поля.
- 2. Описать принцип работы трёхфазного асинхронного двигателя.
- 3. От чего зависит направление вращения ротора и как изменить направление вращения его на противоположное?
- 4. Как зависит частота вращения магнитного поля от частоты напряжения сети и от выполнения обмотки статора? Какая возможна максимальная частота вращения магнитного поля при частоте напряжения сети 50 Гц?
- 5. Почему возрастают токи в обмотках статора и ротора при пуске двигателя в ход? Привести уравнения, подтверждающие ответ.
- 6. Как влияет величина активного сопротивления фаз цепи ротора на пусковые свойства асинхронного трёхфазного двигателя?
- 7. Каково назначение пускового реостата в цепи ротора двигателя?
- 8. Когда возможен пуск трёхфазного асинхронного двигателя путём переключения фаз обмотки статора со звезды на треугольник?
- 9. При каких условиях асинхронная машина будет работать в режимах: а) двигателя, б) генератора, в) электромагнитного тормоза?
- 10.В каких пределах может меняться скольжение асинхронной машины в режимах двигателя, генератора, электромагнитного тормоза?
- 11.Изобразить естественную механическую характеристику трёхфазного асинхронного двигателя. Сравнить её с характеристикой, построенной по результатам выполненной лабораторной работы.
- 12.Какую величину называют скольжением? Какое скольжение называется критическим?
- 13.Меняются ли максимальный момент и критическое скольжение при изменении активного сопротивления в фазах ротора?
- 14.Что следует понимать под перегрузочной способностью трёхфазного асинхронного двигателя?
- 15.Назвать способы регулирования скорости вращения трёхфазного асинхронного двигателя с фазным ротором.
- 16.Изобразить искусственные механические характеристики двигателя при регулировании скорости вращения ротора путём введения регулировочного реостата в цепь ротора. Меняются ли при этом величины максимального и пускового моментов?
- 17.Какие потери энергии имеют место при работе асинхронного двигателя? **ЛИТЕРАТУРА**
- 1. Электротехника и электроника. Кн. 2. Электромагнитные устройства и электрические машины / Под ред. В.Г. Герасимова: Учебник для вузов. – М.: Энергоатомиздат, 1997 с. 85-133.
- 2. Касаткин А.С., Немцов М.В. Электротехника. Учебник для вузов. М.: Высшая школа, 2000 с. 417-460.
- 3. Борисов Ю.М., Липатов Д.Н., Зорин Ю.Н. Электротехника. М.: Энергоатомиздат, 1985, с. 401-406, 413-449.
- 4. Волынский Б.А., Зейн Е.Н., Шатерников В.Е. Электротехника. М.: Энергоатмиздат, 1987, с. 383-386, 388-424.

## ЛАБОРАТОРНАЯ РАБОТА №5

## **СИНХРОННЫЙ ГЕНЕРАТОР**

## **Цель работы**

- 1. Изучить принцип работы си
- 2. нхронного генератора.
- 3. Ознакомиться с конструкцией синхронной машины.
- 4. Снять и проанализировать основные характеристики синхронного генератора при работе в автономном режиме.

#### **Теоретические пояснения**

Синхронная машина состоит из двух основных частей: статора (неподвижная часть) и ротора (вращающаяся часть). На роторе расположена обмотка возбуждения, к которой через контактные кольца и щётки подводится постоянное напряжение от постороннего источника или возбудителя. Обмотка возбуждения служит для создания основного магнитного поля в машине. В пазах сердечника статора расположена трёхфазная обмотка переменного тока, которая иногда называется обмоткой якоря.

Синхронная машина используется главным образом как генератор, преобразующий механическую энергию в электрическую. Кроме того, она применяется как двигатель или как синхронный компенсатор. Если к обмотке возбуждения синхронной машины подвести постоянный ток и ротор вращать первичным двигателем с частотой *n*, то магнитный поток, создаваемый обмоткой возбуждения  $\Phi_\textnormal{o}$ , будет индуктировать в обмотках статора (якоря) ЭДС, изменяющую-

ся с частотой  $f_1 = \frac{P^H}{60}$  $f_1 = \frac{pn}{60} \Gamma$ ц, где *n*-частота вращения ротора в об/мин, *p*-число пар

полюсов ротора. При подключении к обмотке статора потребителя, если частота вращения ротора, характер нагрузки и ток в обмотке возбуждения остаются неизменными:

 $U(I)$  при  $I_{\rm B} = const$ ,  $\cos \varphi = const$ ,  $n = n_{\rm HOM} = const$ .

Регулировочной характеристикой называется зависимость, показывающая как следует изменять ток в обмотке возбуждения при электрической энергии под действием ЭДС в фазах обмотки статора и потребителя появятся токи. Синхронная машина начнёт отдавать потребителю электрическую энергию, т.е. будет работать генератором.

Свойства синхронного генератора отражаются его характеристиками. Важнейшими из них являются: характеристика холостого хода, внешняя и регулировочная характеристики.

Характеристикой холостого хода называется зависимость ЭДС генератора  $E_{\rm o}$ , работающего без нагрузки от тока в обмотке возбуждения  $I_{\rm B}$  при постоянной частоте вращения ротора:

 $E_{\rm o}(I_{\rm B})$  при  $I = 0$ ,  $n = n_{\rm HOM} = const$ .

Внешней характеристикой называется зависимость изменения напряжения на зажимах обмотки статора генератора от тока нагрузкиизменении нагрузки, чтобы при постоянных скорости вращения ротора и характера нагрузки, напряжение на зажимах обмотки статора генератора было постоянным:

 $I_{\rm B}(I)$  при  $U = U_{\rm HOM} = const$ ,  $\cos \varphi = const$ ,  $n = n_{\rm HOM} = const$ .

Регулировочной характеристикой называется зависимость, показывающая как следует изменять ток в обмотке возбуждения при изменении нагрузки, чтобы при постоянных скорости вращения ротора и характера нагрузки, напряжение на зажимах обмотки статора генератора было постоянным:

 $I_{\rm B}(I_{\Gamma})$  при  $U = U_{\rm HOM} = const$ ,  $\cos \varphi = const$ ,  $n = n_{\rm HOM} = const$ .

## **Описание лабораторной установки**

Схема конструкции трехфазный синхронный генератор с явно выраженными полюсами представлена рисунке 11.

Ротор синхронного генератора приводится во вращение асинхронным двигателем М, включаемым кнопкой управления пускателя.

Обмотку возбуждения синхронного генератора (клеммы F) подключают к источнику постоянного напряжения выключателем S1 «Ток возбуждения генератора».

Регулирование тока обмотки возбуждения осуществляют регулировочным реостатом  $R_1$  «Регулятор тока возбуждения генератора», который изменяет напряжение, подводимое от трансформатора к выпрямителю.

Клеммы трехфазной обмотки якоря синхронного генератора U1 – U2, V1-V2, W1-W2 выведены на переднюю панель стенда. Амперметр РА2 и вольтметр РV являются измерительными приборами обмотки статора (якоря) синхронного генератора.

Для включения активной нагрузки тумблер «Активная нагрузка генератора» переводится в положение «Вкл», а для регулирования активной нагрузкой синхронного генератора служит реостат  $R_2$  «Активная нагрузка генератора» с плавным изменением сопротивления.

В качестве реактивной нагрузки используется неподвижная асинхронная машина, соединенная по схеме поворотной реактивной катушки. Регулирование реактивной нагрузкой осуществляется регулировочным реостатом  $Q_2 \ll Pe$ гулятором индуктивной нагрузки генератора».

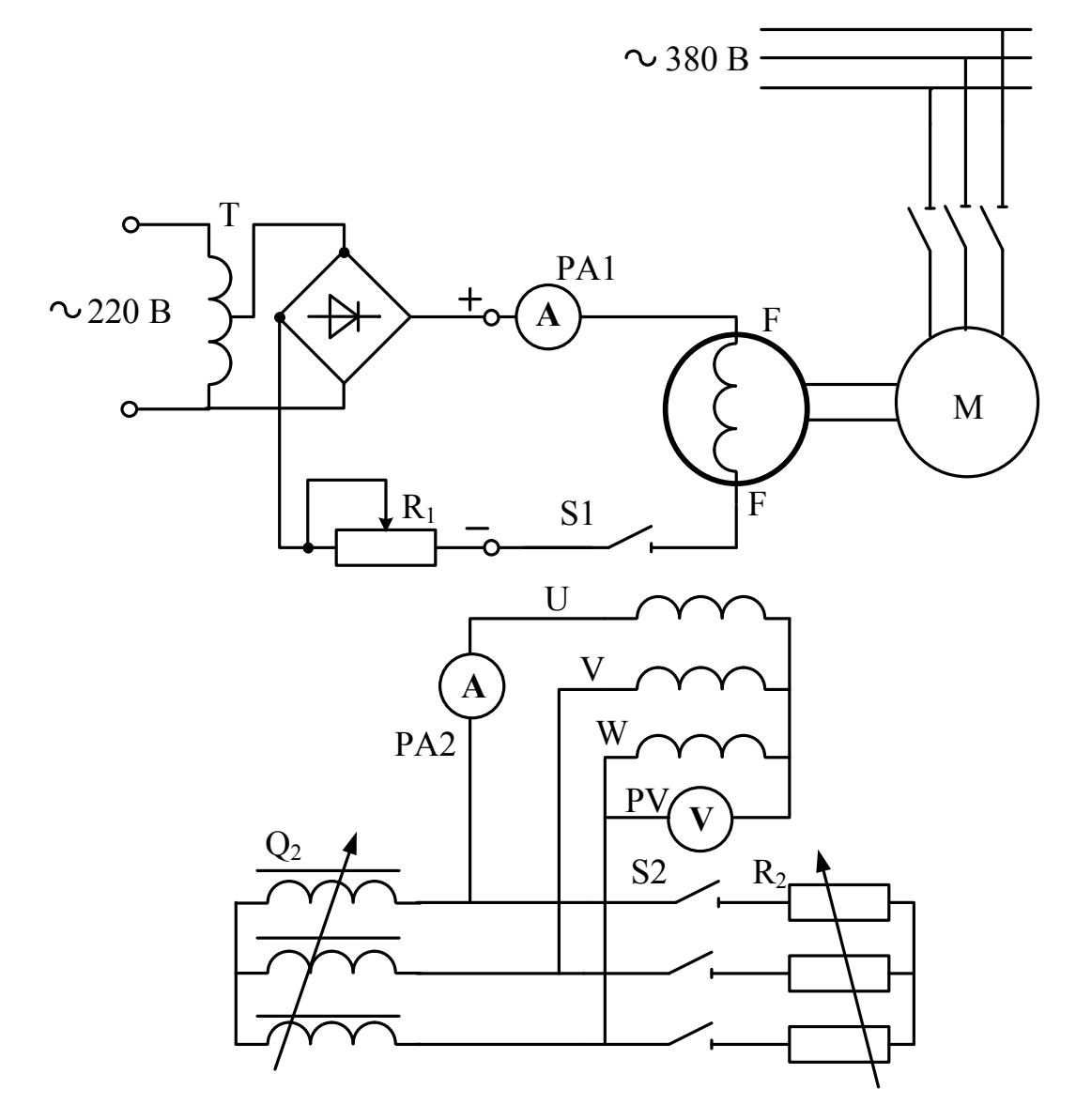

Рис.11 **Порядок выполнения работы**

**I.** Изучить конструкцию генератора и ознакомиться с элементами электрической цепи, схема которой представлена на рис. 11.

**II. Включение установки осуществляется:**

• **тумблеры S1 «Ток возбуждения генератора» и S2 «Активная нагрузка генератора» в положение «ВЫКЛ»;** 

• **регулировочные реостаты R1 «Регулировка тока возбуждения генератора» и Q2 «Регулятор индуктивной нагрузки генератора» крайнее левое положение;** 

- **запуск генератора (нажимают кнопку «Пуск»);**
- **тумблеры S1 «Ток возбуждения генератора» в положение «ВКЛ»;**

• **регулировочным реостатом R1 «Регулировка тока возбуждения генератора» возбуждают генератор до значения тока возбуждения**  $I_B = 6.7 A$ **. III.** Характеристика холостого хода

С помощью регулировочного реостата  $R_1$  плавно уменьшая ток возбуждения до нуля снимают равномерно по 5÷7 значений Е и  $I_B$  во всем диапазоне из-

менения тока возбуждения. При снятии характеристики холостого хода ток возбуждения следует только уменьшать, не увеличивая его ни на одном этапе регулирования. Последний отсчет ЭДС производят при разомкнутом ключе S1  $(I_B = 0)$ .

Результаты измерений записывают в табл.7, по которым производят построение характеристики холостого хода, вид ее будет подобен характеристике 1 на рис.12

Таблица 7

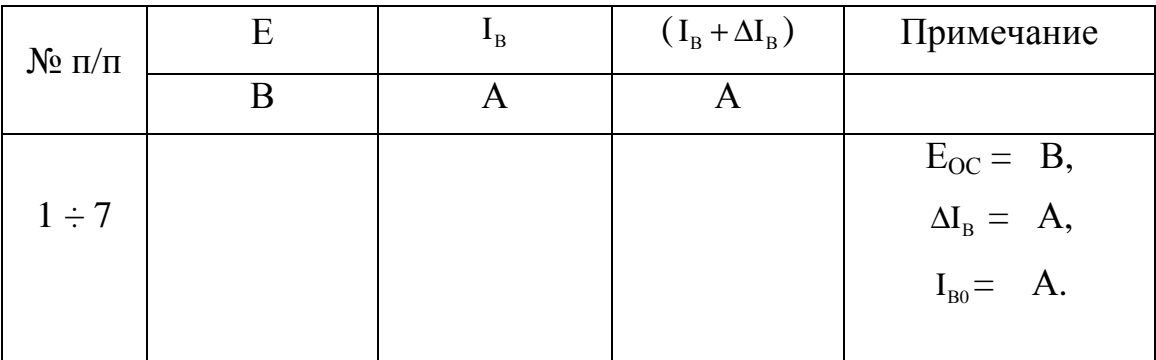

Для получения характеристики холостого хода, смещенной к началу координат, т.е. без учета  $E_{OC}$  (кривая 2 на рис.12), опытную характеристику 1 смещают параллельно себе так, чтобы она проходила через начало координат.

Значение тока возбуждения ( $I_B + \Delta I_B$ ) для приведенной к началу координат характеристики холостого хода определяют графически и так же записываются в табл.7. В последующем, при появлении необходимости, используется только приведенная характеристика холостого хода, как, например, при определении тока возбуждения I $_{B0}$  для  $E = U_H$ .

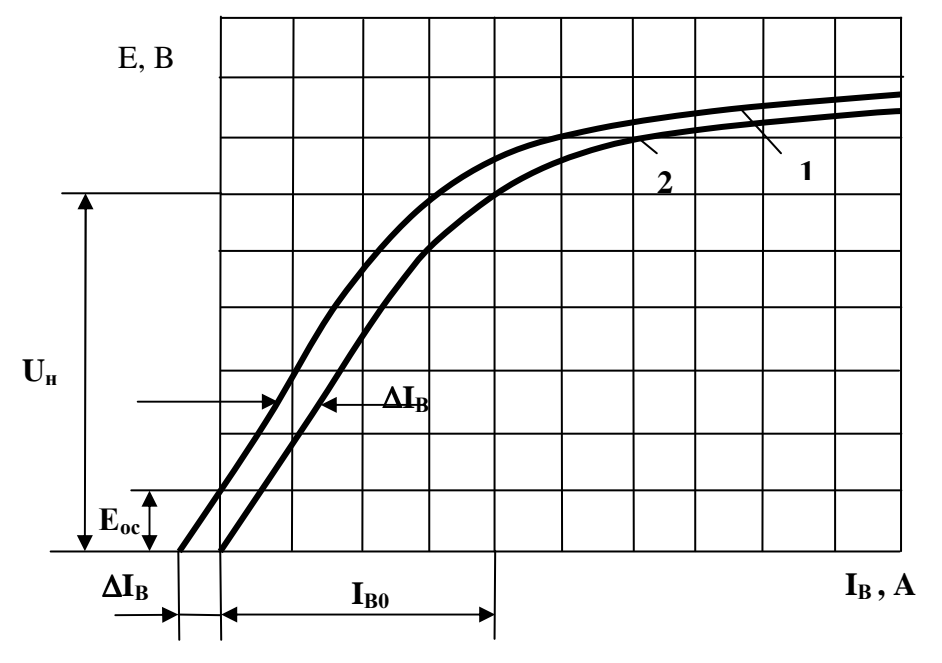

Рис.12

**IV.** Внешние характеристики

 Внешние характеристики снимают для двух значений коэффициентов мощности:  $\cos \phi = 1$  (активная нагрузка -) и  $\cos \phi = 0$  (реактивная нагрузка).

 Для каждого режима нагрузки снимают по две характеристики: при увеличении тока нагрузки от нуля до номинального и при уменьшении (сбросе) нагрузки от номинального тока до нуля.

**1**. Регулировочным реостатом  $R_1$  возбуждают генератор до значения тока возбуждения не более  $I_B = 6.7$  А. Эта точка первая точка внешней характеристики при увеличении нагрузки.

**2.** тумблеры S2 устанавливают в положении «Выкл» - реактивная нагрузка или «Вкл» - активная нагрузка.

**3.** С помощью реостата  $Q_2$  или  $R_2$  плавно устанавливают максимально возможное сопротивление нагрузки. Результаты 4-5 измерений тока и напряжения записывают в таблицу 8 столбец – увеличения нагрузки.

**4.** С помощью реостата  $Q_2$  или  $R_2$  плавно устанавливают минимальное возможное сопротивление нагрузки. Результаты 4-5 измерений тока и напряжения записывают в таблицу 8 столбец – уменьшения нагрузки.

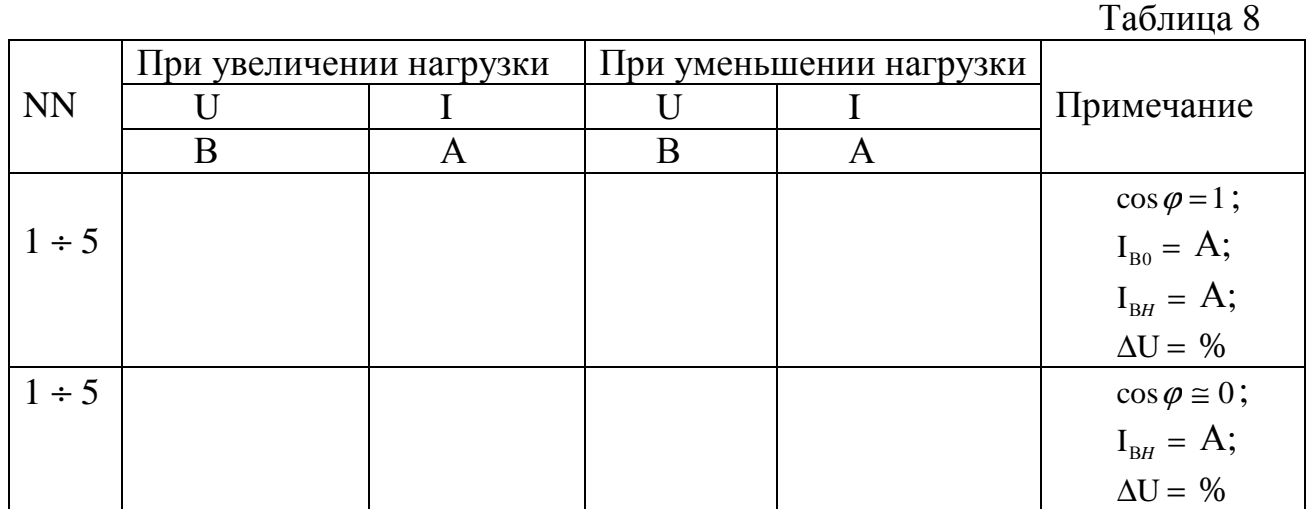

**5.** Используя результаты измерений, строят внешние характеристики. Они позволяют определить повышение напряжения на клеммах обмотки якоря генератора при уменьшении тока нагрузки от номинального  $I=I_H$  до нуля  $I=0$  при различном характере нагрузки

$$
\Delta U = \frac{U_0 - U_H}{U_H} 100\% ,
$$

где  $U_0$  – напряжение генератора, работающего в режиме холостого хода при  $I_{B} = I_{BH}$ .

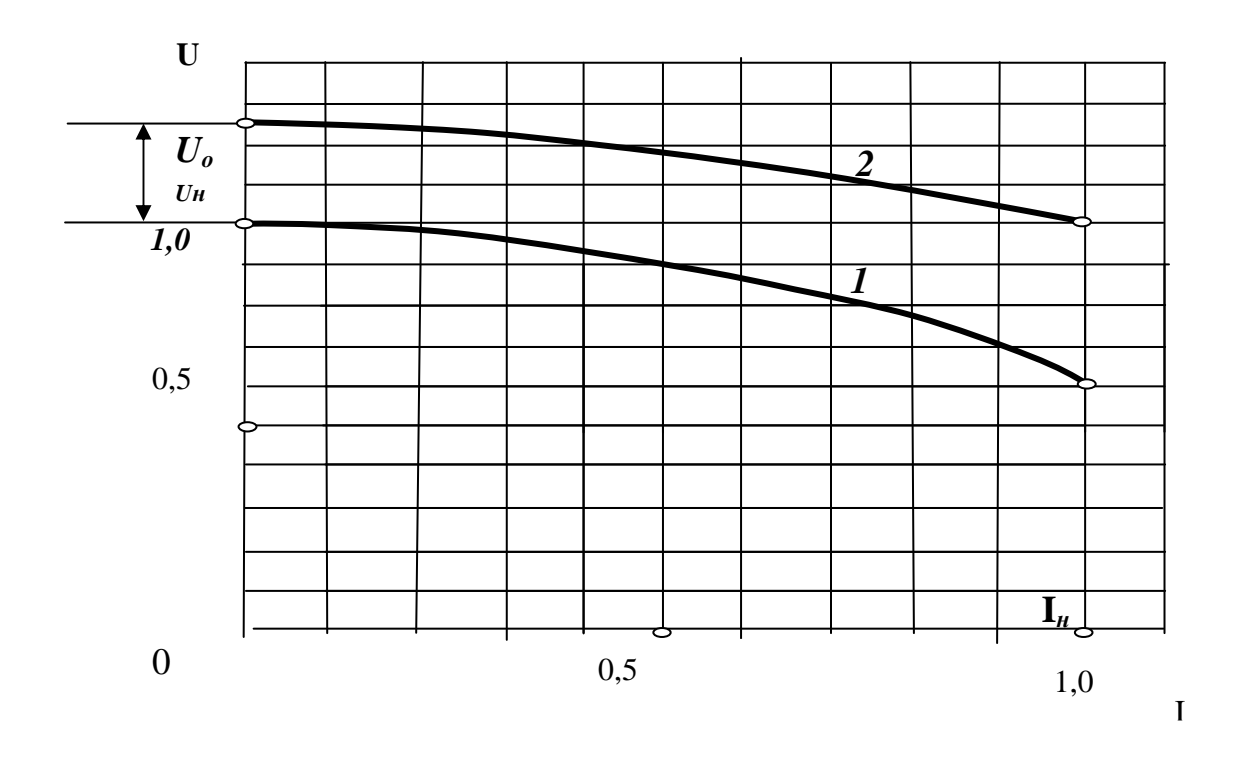

Рис.13

**V.**Регулировочные характеристики

 Необходимо получить регулировочные характеристики при активном  $(\cos \varphi = 1)$  и индуктивном  $(\cos \varphi \approx 0)$  характерах нагрузки.

**6.** Регулировочным реостатом  $R_1$  возбуждают генератор до значения тока возбуждения не более  $I_B = 6.7$  А. Эта точка первая точка регулировочной характеристики, в обмотке статора генератора наводится ЭДС холостого хода, равная номинальному напряжению Е=U.

**7.** тумблеры S2 устанавливают в положении «Выкл» - реактивная нагрузка или «Вкл» - активная нагрузка.

**8.** Подключив к синхронному генератору нагрузку, устанавливают на нем максимальное значение сопротивления и увеличивают ток возбуждения генератора до тех пор, пока напряжение на клеммах обмотки статора генератора вновь установится равным номинальному. Уменьшая сопротивление реостата, и, при этом, каждый раз увеличивая ток возбуждения генератора, обеспечивают неизменное, номинальное, значение напряжения на обмотке статора генератора. Результаты 4-5 измерений тока и напряжения записывают в таблицу 9 в столбец соответствующий характеру нагрузки.

**9.** Строят регулировочные характеристики. По определяется процентное увеличение тока возбуждения генератора  $\Delta \mathrm{I}_{\scriptscriptstyle{\text{B}}}$ , необходимое для поддержания неизменным напряжения на клеммах обмотки статора при переходе от холостого хода к номинальной нагрузке

$$
\Delta I_{\rm B} = \frac{I_{\rm BH} - I_{f0}}{I_{\rm B0}} 100 \text{ %,}
$$

где I<sub>ви</sub>- ток возбуждения генератора при номинальном токе якоря и  $U = U_H$ .  $I_{B0}$  - ток возбуждения генератора на холостом ходу при  $E = U_H$ .

Таблица 9

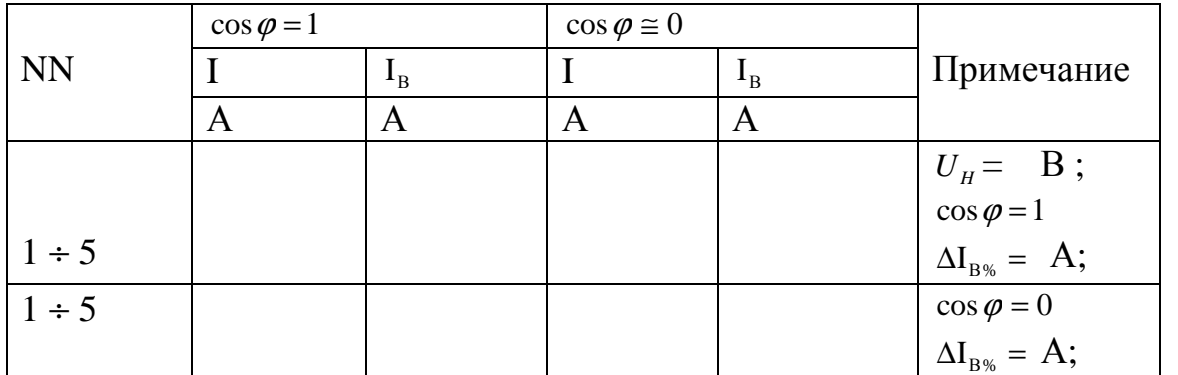

**VI. Выключение установки осуществляется:**

• **регулировочный реостат Q<sup>2</sup> крайнее левое положение;** 

• **тумблеры S2 и S1 в положение «ВЫКЛ»;** 

• **остановка генератора (нажимают кнопку «Стоп»).** 

**VII.** Сформулировать выводы в виде письменных ответов на следующие вопросы:

1. Как объяснить вид полученной характеристики холостого хода.

2. Почему с увеличением нагрузки при  $I<sub>B</sub> = const$ ,  $n = const$ ,  $\cos \varphi = 1$  напряжение на зажимах обмотки статора уменьшается? Что будет, если нагрузка станет индуктивной или емкостной?

3. Как можно регулировать напряжение на зажимах обмотки статора генератора? Объяснить вид регулировочной характеристики.

## **Контрольные вопросы для домашней подготовки а) для допуска к выполнению лабораторной работы:**

1. Какова цель лабораторной работы?

2. Каков порядок выполнения лабораторной работы?

3. Показать на схеме изображение синхронного генератора, условные обозначения статора и ротора.

4. Показать на схеме двигатель постоянного тока. Назначение двигателя в данной работе.

5. Что является нагрузкой для синхронного генератора в данной работе?

6. Какая зависимость называется характеристикой холостого хода и как она снимается?

7. Какая зависимость называется внешней характеристикой и как она снимается?

8. Какая зависимость называется регулировочной характеристикой и как она снимается?

9. На какие ток и напряжение (линейные, фазные) включены амперметр  $A_r$ и вольтметр  $V_\text{r}$ ?

10. Как осуществить пуск в ход двигателя постоянного тока? **б) для защиты отчета**

1. Объяснить принцип работы синхронного генератора.

2. Привести формулу действующего значения ЭДС, наводимой в фазе обмотки статора.

3. Как определяется частота изменения ЭДС в обмотке статора?

4. Привести уравнение электрического состояния фазы синхронного генератора.

5. Объяснить вид характеристики холостого хода синхронного генератора.

6. Объяснить вид внешней характеристики синхронного генератора.

7. Объяснить вид регулировочной характеристики синхронного генератора.

8. Как изменятся показания приборов в цепи обмотки статора генератора, если произойдёт уменьшение частоты вращения ротора?

9. Как устроен ротор с явновыраженными полюсами и с неявновыраженными полюсами?

10. Как осуществляется питание обмотки возбуждения ротора?

11. В каких условиях работы применяют генераторы с ротором, имеющим явновыраженные полюса и неявновыраженные полюса?

12. Назначение и конструкция статора синхронногогенератора.

13. Назначение и устройство ротора синхронного генератора.

14. С какой целью сердечник статора синхронного генератора выполняют из листов электротехнической стали?

15. Назвать потери мощности в синхронном генераторе.

16. Привести выражение для расчета мощности, отдаваемой синхронным генератором трёхфазному приёмнику.

17. Как описать мощность механической энергии, поступающей в синхронный генератор от первичного двигателя?

## **ЛИТЕРАТУРА**

1. Электротехника и электроника. Кн. 2. Электромагнитные устройства и электрические машины /Под ред. В.Г. Герасимова: Учебник для вузов. – М.: Энергоатомиздат, 1997, с. 147 -160, 172 -174.

2. Касаткин А. С., Немцов М. В. Электротехника. Учебник для вузов. – М.: Высшая школа, 2000, с. 467 - 475.

3. Борисов Ю. М., Липатов Д. Н., Зорин Ю. Н. Электротехника. – М.: Энергоатомиздат, 1985, с. 472 - 483.

4. Волынский Б. А., Зейн Е. Н., Шатерников В. Е. Электротехника. – М.: Энергоатомиздат, 1987, 427 - 440.